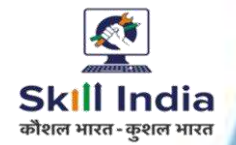

# **COMPUTER HARDWARE & NETWORKING MAINTENANCE**

**NSQF LEVEL- 6**

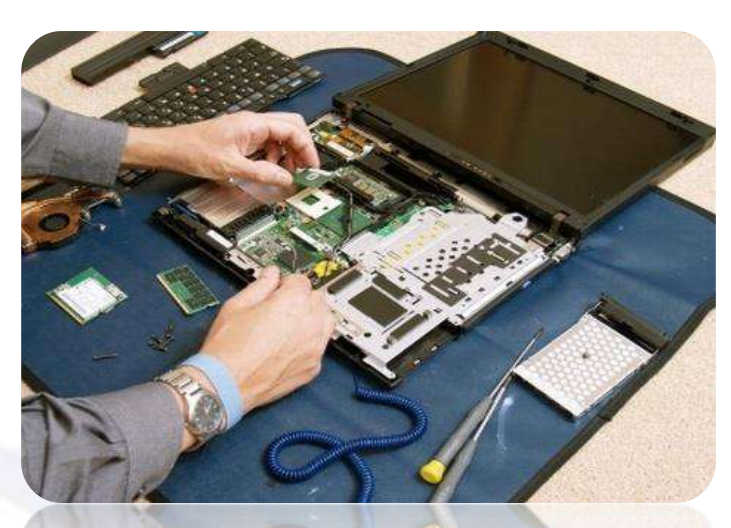

**SECTOR - IT & ITeS** 

# **COMPETENCY BASED CURRICULUM CRAFT INSTRUCTOR TRAINING SCHEME (CITS)**

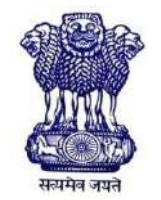

GOVERNMENT OF INDIA Ministry of Skill Development & Entrepreneurship Directorate General of Training **CENTRAL STAFF TRAINING AND RESEARCH INSTITUTE** EN-81, Sector-V, Salt Lake City, Kolkata – 700091

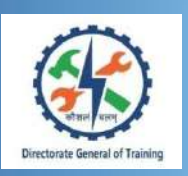

# **COMPUTER HARDWARE & NETWORKING MAINTENANCE**

#### **Also Applicable for "Information and Communication Technology System Maintenance" Trade**

**(Non - Engineering Trade)**

### **SECTOR – IT & ITeS**

**(Revised in 2019)**

**Version 1.1**

#### **CRAFT INSTRUCTOR TRAINING SCHEME (CITS)**

#### **NSQF LEVEL - 6**

Developed By Government of India Ministry of Skill Development and Entrepreneurship

Directorate General of Training **CENTRAL STAFF TRAINING AND RESEARCH INSTITUTE** EN-81, Sector-V, Salt Lake City, Kolkata – 700 091 www.cstaricalutta.gov.in

#### **CONTENTS**

F

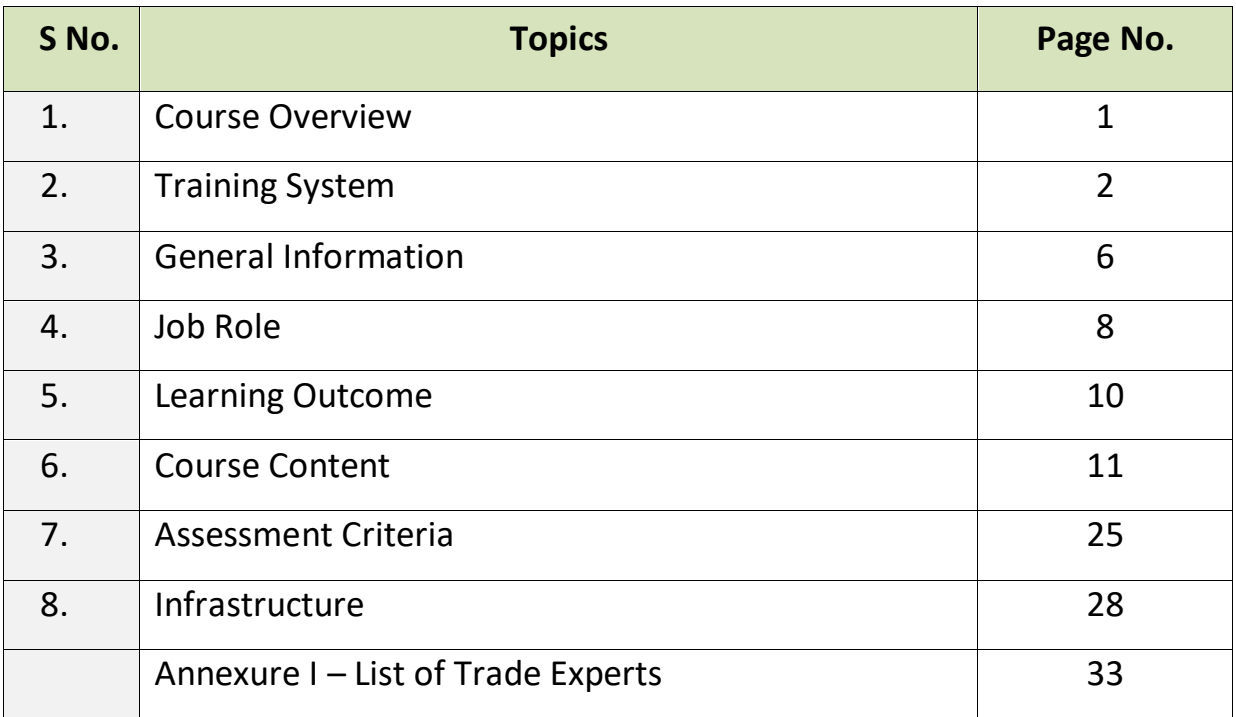

#### **1. COURSE OVERVIEW**

The Craft Instructor Training Scheme is operational since inception of the Craftsmen Training Scheme. The first Craft Instructor Training Institute was established in 1948. Subsequently, 6 more institutes namely, Central Training Institute for Instructors (now called as National Skill Training Institute (NSTI), NSTI at Ludhiana, Kanpur, Howrah, Mumbai, Chennai and Hyderabad were established in 1960 by DGT. Since then the CITS course is successfully running in all the NSTIs across India as well as in DGT affiliated institutes viz. Institutes for Training of Trainers (IToT). This is a competency based course for instructors of one year duration. "Computer Hardware & Networking Maintenance" CITS trade is applicable for Instructors of "Computer Hardware & Networking Maintenance" and "Information and Communication Technology System Maintenance" CTS Trades.

The main objective of Crafts Instructor training programme is to enable Instructors explore different aspects of the techniques in pedagogy and transferring of hands-on skills so as to develop a pool of skilled manpower for industries, also leading to their career growth & benefiting society at large. Thus promoting a holistic learning experience where trainee acquires specialized knowledge, skills & develops attitude towards learning & contributing in vocational training ecosystem.

This course also enables the instructors to develop instructional skills for mentoring the trainees, engaging all trainees in learning process and managing effective utilization of resources. It emphasizes on the importance of collaborative learning & innovative ways of doing things. All trainees will be able to understand and interpret the course content in right perspective, so that they are engaged in & empowered by their learning experiences and above all, ensure quality delivery.

#### **2. TRAINING SYSTEM**

#### **2.1 GENERAL**

CITS courses are delivered in National Skill Training Institutes (NSTIs) & DGT affiliated institutes viz., Institutes for Training of Trainers (IToT). For detailed guidelines regarding admission on CITS, instructions issued by DGT from time to time are to be observed. Further complete admission details are made available on NIMI web portal [http://www.nimionlineadmission.in.](http://www.nimionlineadmission.in/) The course is of one-year duration. It consists of Trade Technology (Professional skills and Professional knowledge), Training Methodology and Engineering Technology/ Soft skills. After successful completion of the training programme, the trainees appear in All India Trade Test for Craft Instructor. The successful trainee is awarded NCIC certificate by DGT.

#### **2.2 COURSE STRUCTURE**

Table below depicts the distribution of training hours across various course elements during a period of one year:

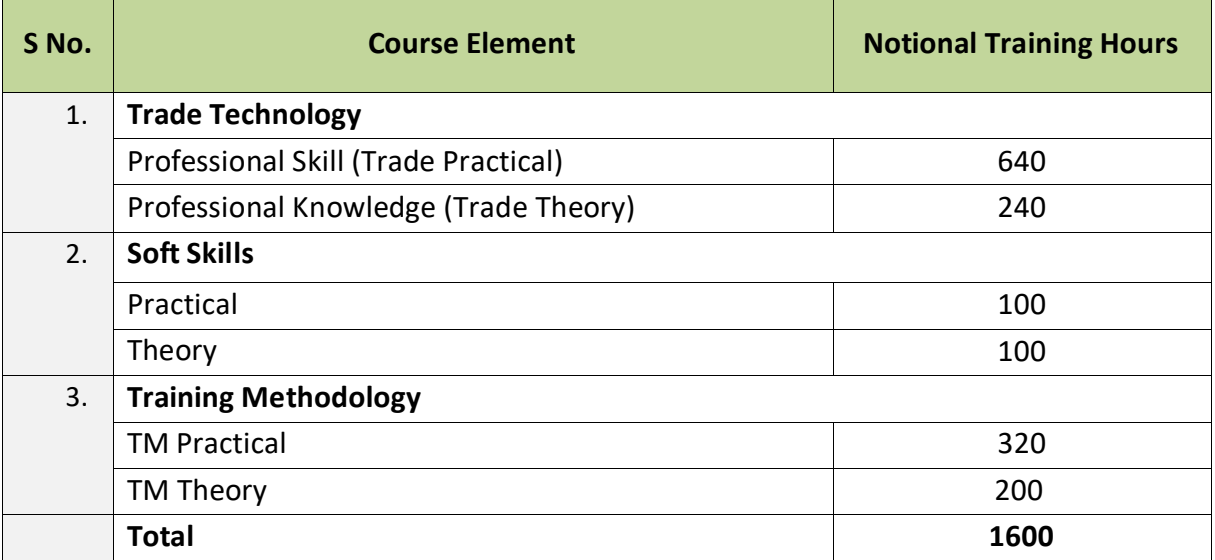

#### **2.3 PROGRESSION PATHWAYS**

- Can join as an Instructor in a Vocation Training Institutes/ technical Institution.
- Can join as a supervisor in Industries.

#### **2.4 ASSESSMENT & CERTIFICATION**

The CITS trainee will be assessed for his/her Instructional skills, knowledge and attitude towards learning throughout the course span and also at the end of the training program.

a) The Continuous Assessment (Internal) during the period of training will be done by **Formative Assessment Method** to test competency of instructor with respect to assessment criteria set against each learning outcomes. The training institute has to maintain an individual trainee portfolio in line with assessment guidelines. The marks of internal assessment will be as per the formative assessment template provided on [www.bharatskills.gov.in.](http://www.bharatskills.gov.in/)

b) The **Final Assessment** will be in the form of **Summative Assessment Method**. The All India Trade Test for awarding National Craft Instructor Certificate will be conducted by DGT at the end of the year as per the guidelines of DGT. The learning outcome and assessment criteria will be the basis for setting question papers for final assessment**.** The external examiner during final examination will also check the individual trainee's profile as detailed in assessment guideline before giving marks for practical examination.

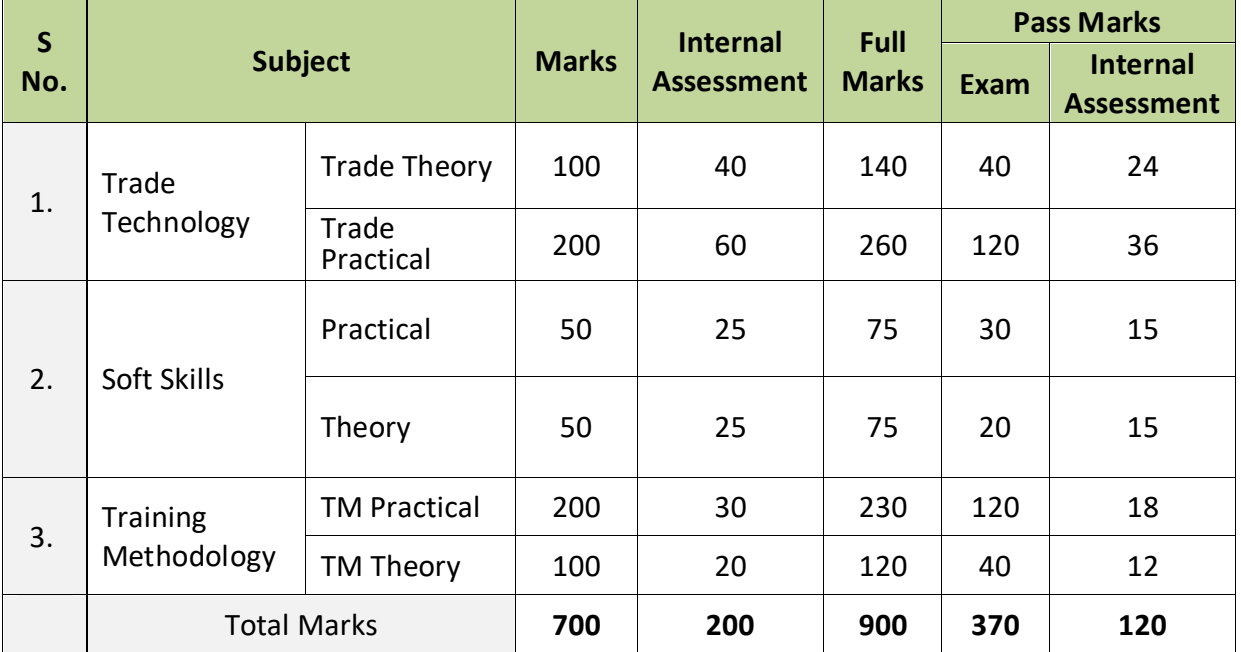

#### **2.4.1 PASS CRITERIA**

The minimum pass percent for Trade Practical, TM Practical, Soft Skill Practical Examinations and Formative assessment is 60% & for all other subjects is 40%. There will be no Grace marks.

#### **2.4.2 ASSESSMENT GUIDELINE**

Appropriate arrangements should be made to ensure that there will be no artificial barriers to assessment. The nature of special needs should be taken into account while undertaking the assessment. While assessing, the major factors to be considered are approaches to generate solutions to specific problems by involving standard/non-standard practices.

Due consideration should also be given while assessing for teamwork, avoidance/reduction of scrap/wastage and disposal of scrap/waste as per procedure, behavioral attitude, sensitivity to the environment and regularity in training. The sensitivity towards OSHE and self-learning attitude are to be considered while assessing competency.

Assessment will be evidence based comprising of the following:

- Demonstration of Instructional Skills (Lesson Plan, Demonstration Plan)
- Record book/daily diary
- Assessment Sheet
- Progress chart
- Video Recording
- Attendance and punctuality
- Viva-voce
- Practical work done/Models
- Assignments
- Project work

Evidences and records of internal (Formative) assessments are to be preserved until forthcoming examination for audit and verification by examining body. The following marking pattern to be adopted while assessing:

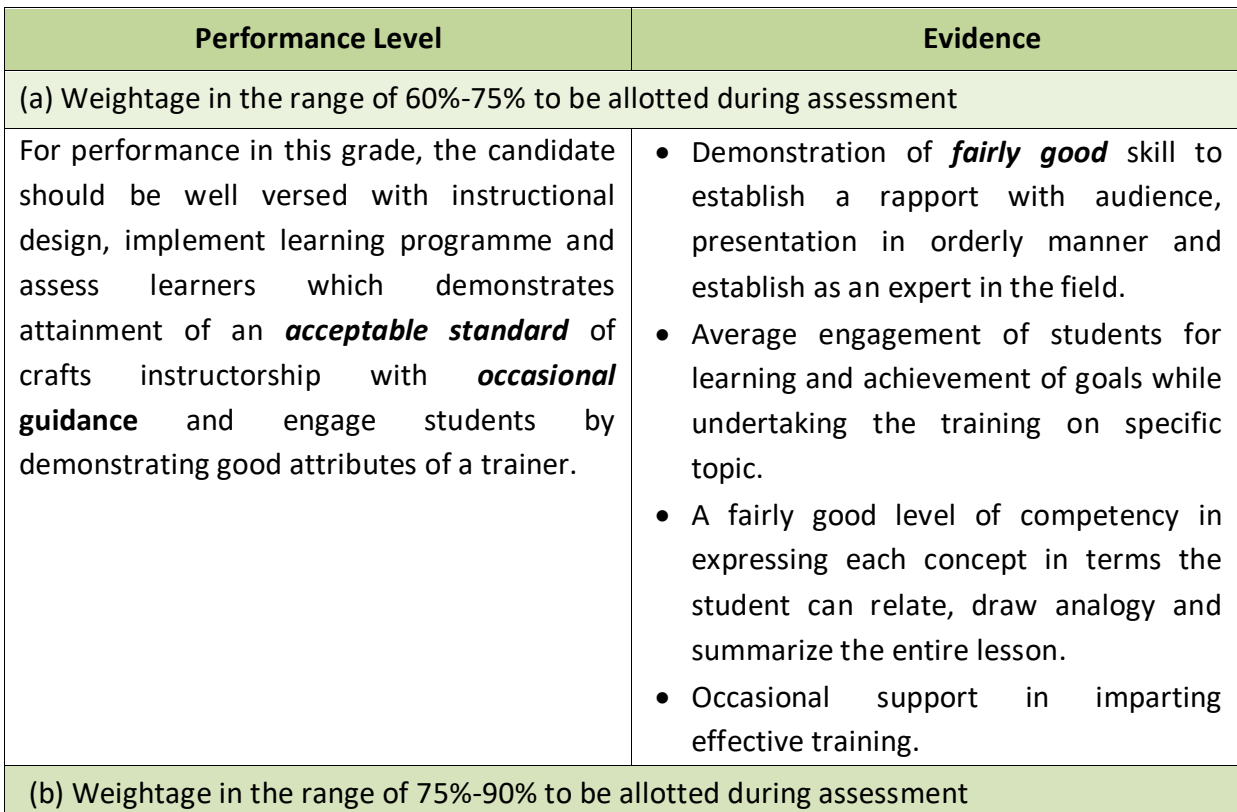

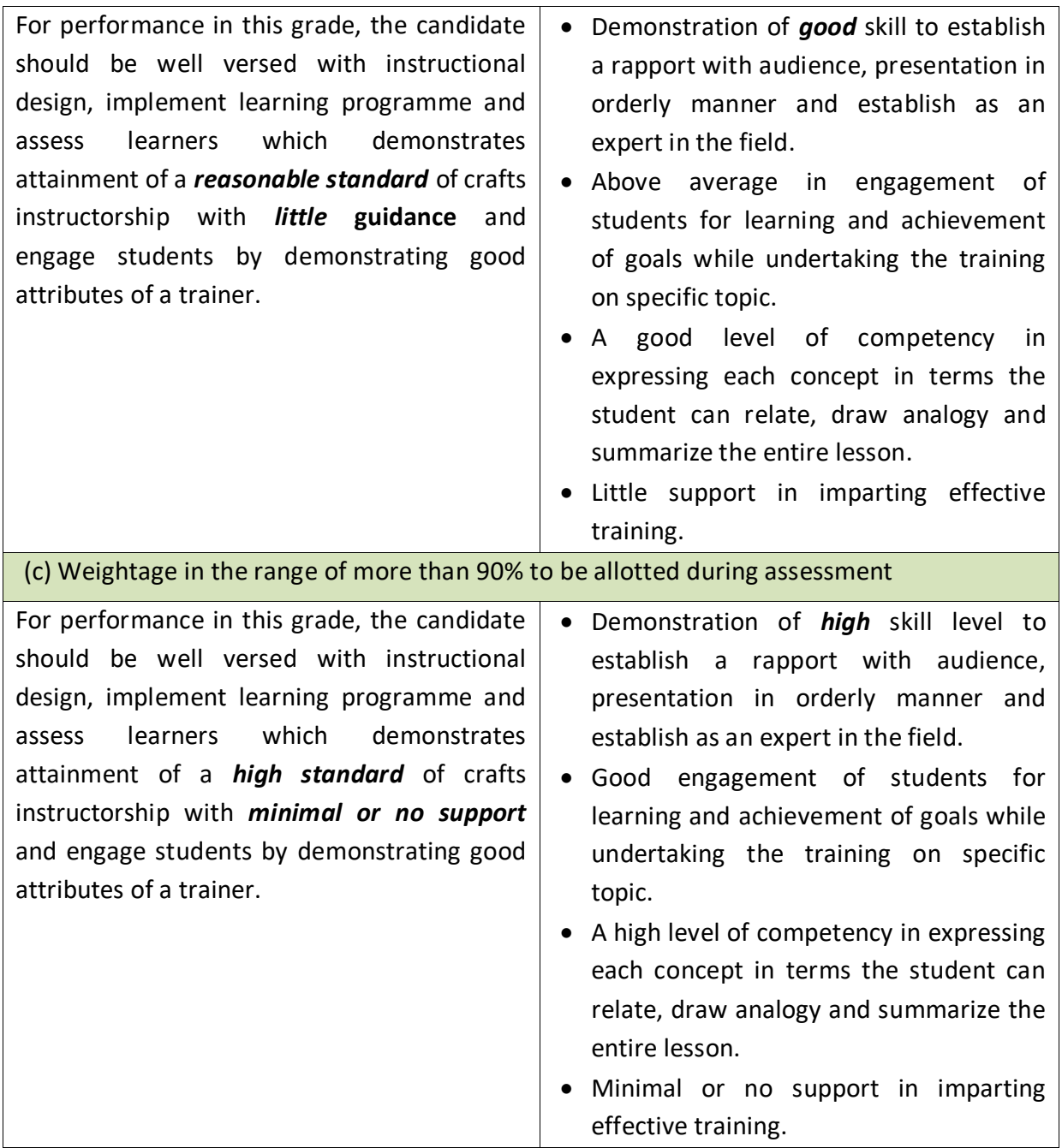

<u> - La componenta de la componenta de la componenta de la componenta de la componenta de la componenta de la c</u>

# **3. GENERAL INFORMATION**

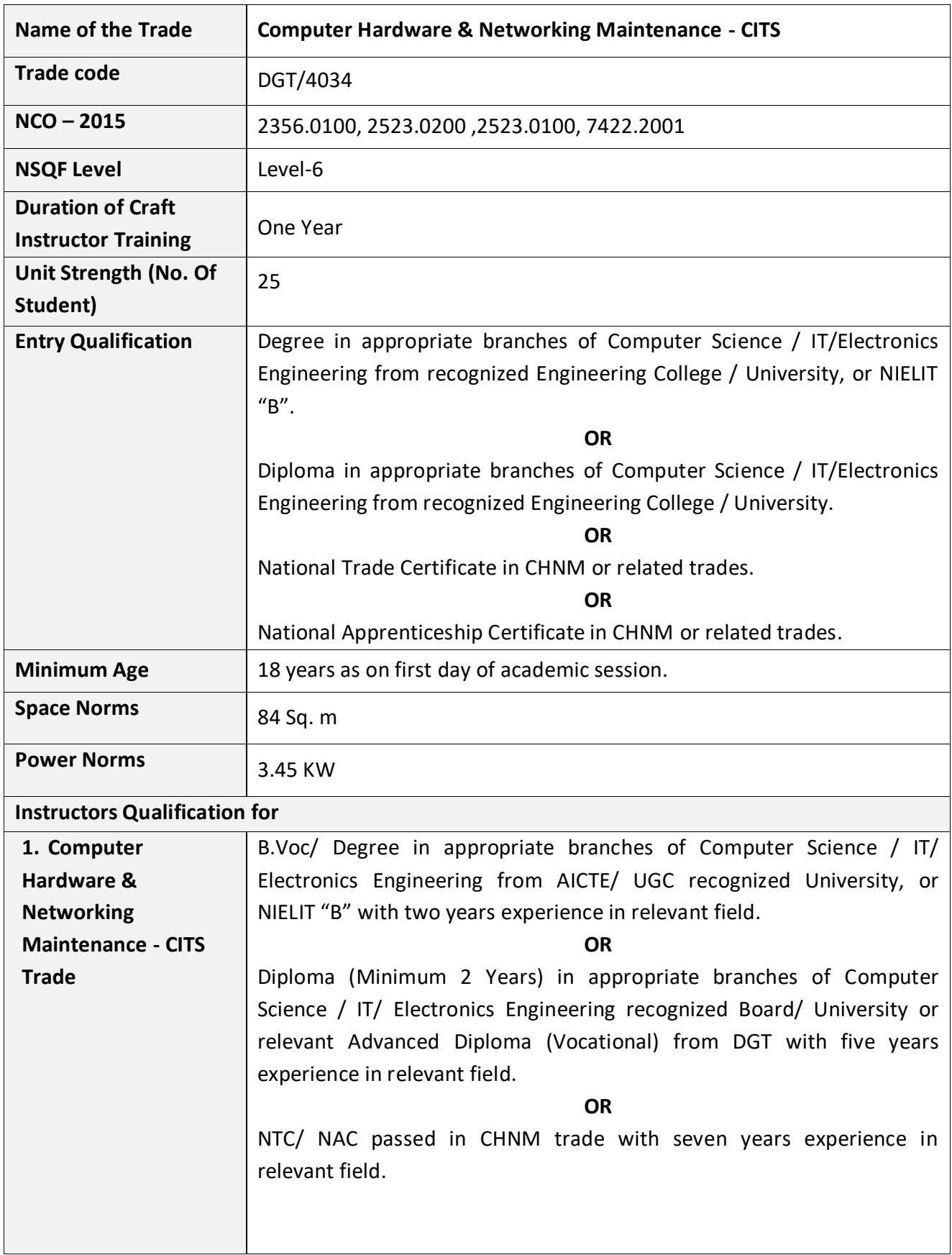

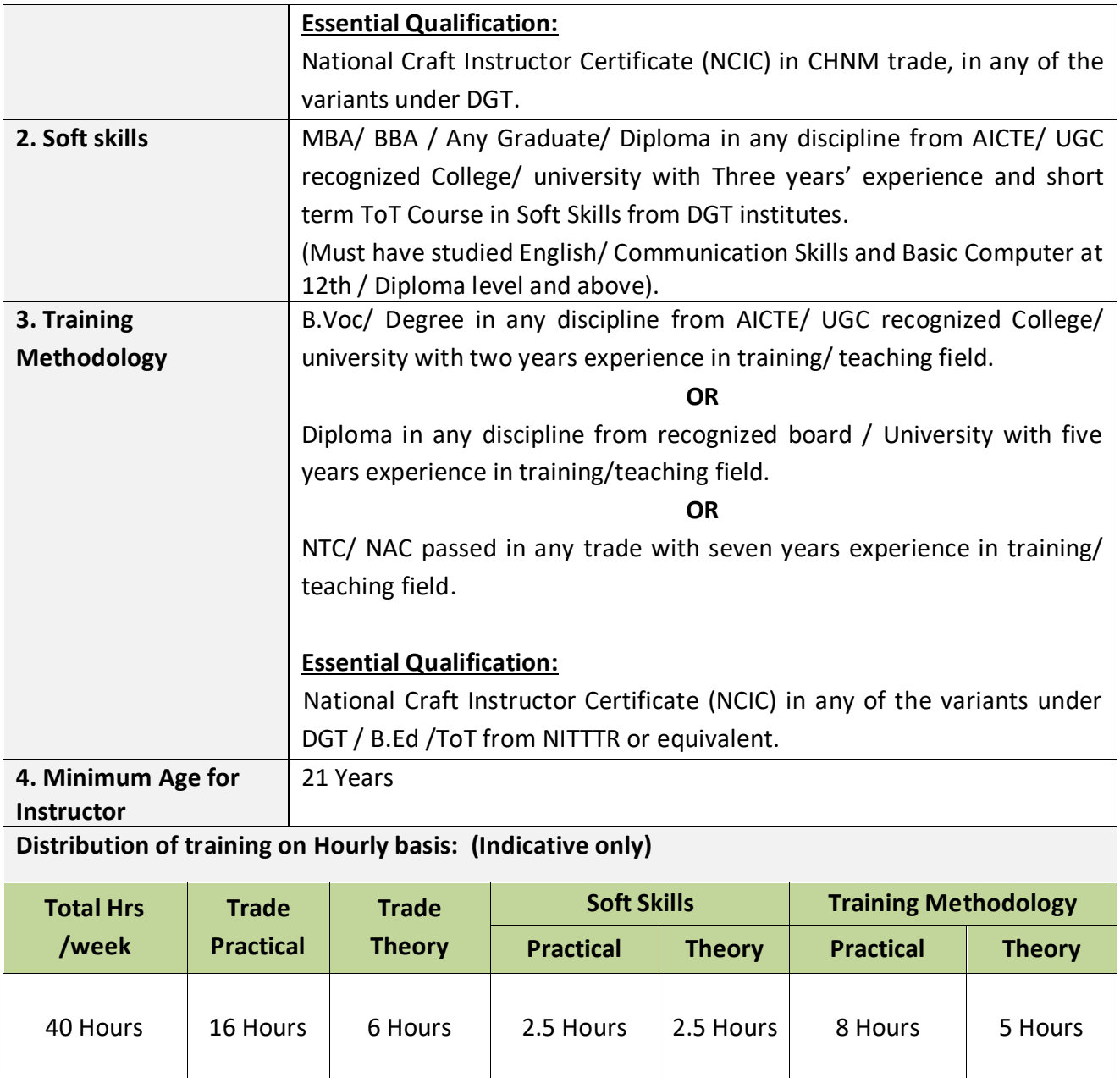

#### **4. JOB ROLE**

#### **Brief description of job roles:**

**Manual Training Teacher/Craft Instructor;** instructs students in ITIs/Vocational Training Institutes in respective trades as per defined job role. Imparts theoretical instructions for the use of tools & equipment of related trades and related subjects. Demonstrate process and operations related to the trade in the workshop; supervises, assesses and evaluates students in their practical work. Ensures availability & proper functioning of equipment and tools in stores.

**Computer System Hardware Analyst/Hardware Engineer;** analyses data processing requirements to plan data processing systems that provide system capabilities required for projected workloads and plans layout and installation of new system or modification of existing system. Confers with Data Processing and Project Managers to obtain information on limitations and capabilities of existing system and capabilities required for data processing projects and projected work load. Evaluates factors such as number of departments serviced by data processing equipment, reporting formats required, volume of transactions, time requirements and cost constraints, and need for security and access restrictions to determine hardware configurations. Analyses information to determine, recommend, and plan layout for type of computers and peripheral equipment, or modifications to existing equipment and system, that will provide capability for proposed project or work load, efficient operation, and effective use of allotted space. May enter data into computer terminal to store, retrieve, and manipulate data for analysis of system capabilities and requirements. May specify power supply requirements and configuration. May recommend purchase of equipment to control dust, temperature, and humidity in area of system installation. May specialize in one area of system application or in one type or make of equipment. May train users to use new or modified equipment. May monitor functioning of equipment to ensure system operates in conformance with specifications.

**Data Communication Analyst/Network Administrator;** researches, tests, evaluates, and recommends data communications hardware and software: Identifies areas of operation which need upgraded equipment, such as modems, fibre optic cables and telephone wires. Conducts survey to determine user needs. Reads technical manuals and brochures to determine equipment which meets establishment requirements. Visits vendors to learn about available products or services. Tests and evaluates hardware and software to determine efficiency, reliability, and compatibility with existing system, using equipment such as computer terminal and modem. Analyses test data and recommends hardware or software for purchase. Develops and writes procedures for installation, use, and solving problems of communications hardware and software. Monitors system performance. Trains users in use of equipment. Assists users to identify and solve data communication problems. May write technical specifications to send to vendors for bid. May oversee or assist in the installation of communications hardware. May perform minor equipment repairs.

**Field Technician (Computing and Peripherals);** is also called 'Service Technician', the Field Technician provides after sale support services to customers, typically, at their premises. The individual at work is responsible for attending to customer complaints, installing newly purchased products, troubleshooting system problems and configuring peripherals such as printers, scanners and network devices.

#### **Reference NCO-2015: -**

- a) 2356.0100 Manual Training Teacher/ Craft Instructor
- b) 2523.0200 Computer System Hardware Analyst/Hardware Engineer
- c) 2523.0100 Data Communication Analyst/Network Administrator
- d) 7422.2001 Field Technician, Computing and Peripherals

#### **5. LEARNING OUTCOMES**

*Learning outcomes are a reflection of total competencies of a trainee and assessment will be carried out as per the assessment criteria.*

#### **5.1 LEARNING OUTCOMES (TRADE TECHNOLOGY)**

- 1. Demonstrate implementation of safe working practices, environment regulation, and housekeeping.
- 2. Demonstrate testing and troubleshooting for power supplies in I/O devices and trace circuit of PC SMPS.
- 3. Evaluate identification of faults, troubleshooting and maintenance of PC, laptop, Printers & Plotters, Scanner & MFD, Monitor, display card and driver.
- 4. Assess upgrading of System software and Application Software in sequence with the external interface.
- 5. Evaluate identification of faults, troubleshooting and maintenance of external devices, tablets / smart devices and UPS.
- 6. Demonstrate networking Installation and Configuration of TCP/IP Protocol and set up of LAN.
- 7. Assess set up of wired & wireless network protection system and their maintenance.
- 8. Demonstrate the process of installation and configuration of DNS, routing and Remote access.
- 9. Assess planning and implementation of AGDLP process and web server network security system.
- 10. Demonstrate sequence of Linux server installation and configuration process.
- 11. Demonstrate implementation of firewall technologies for network security system and Wi-fi security considerations.

# **6. COURSE CONTENT**

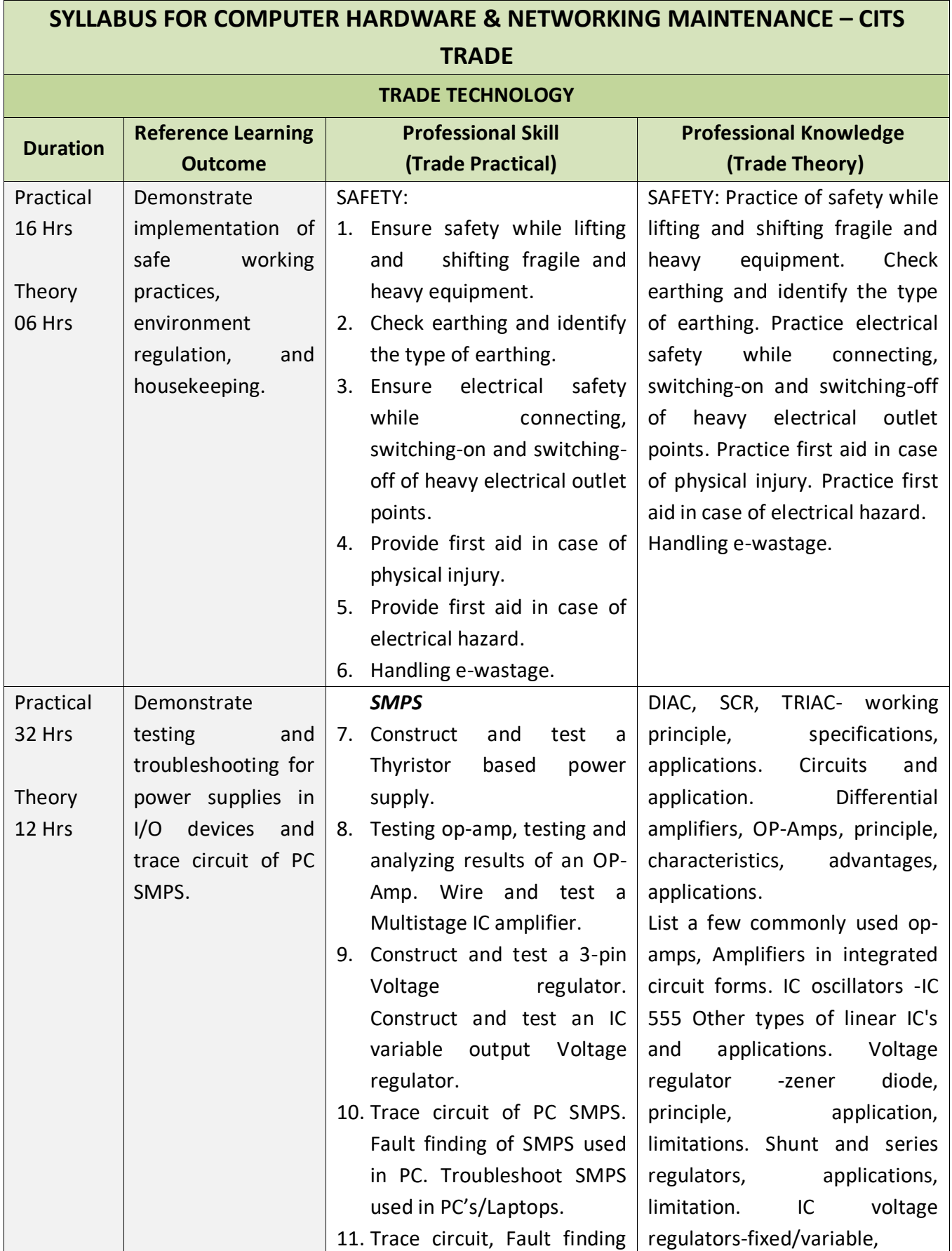

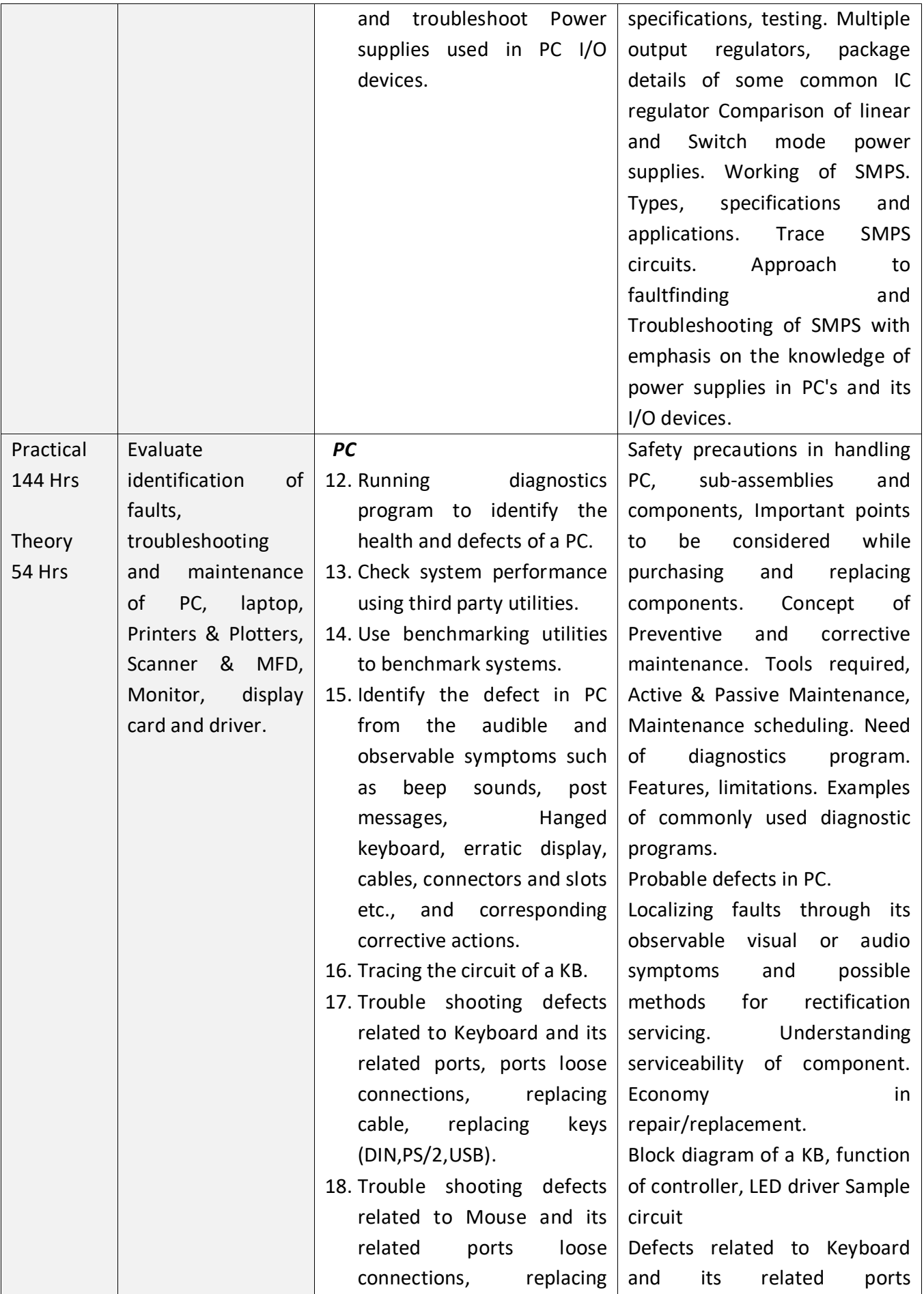

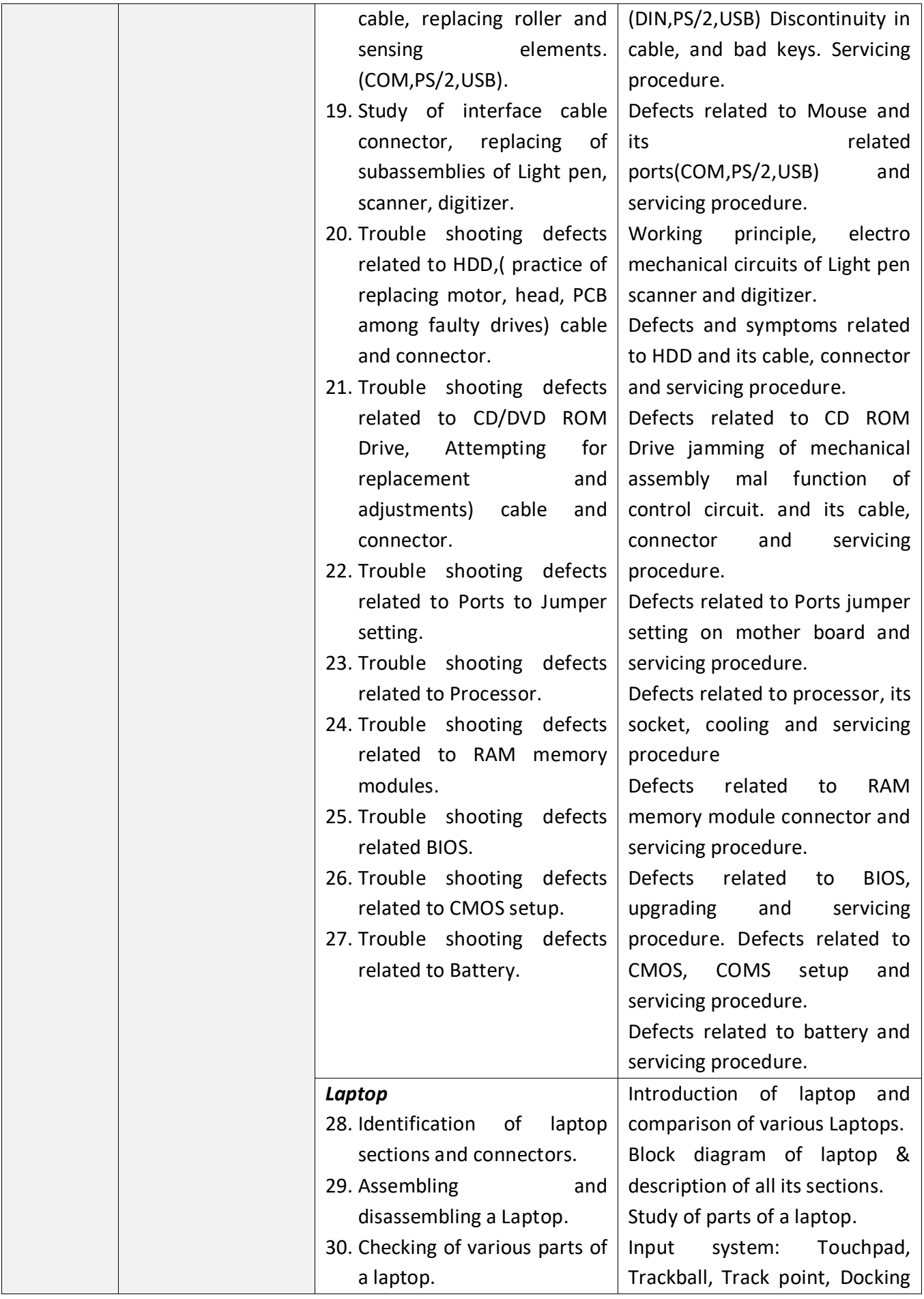

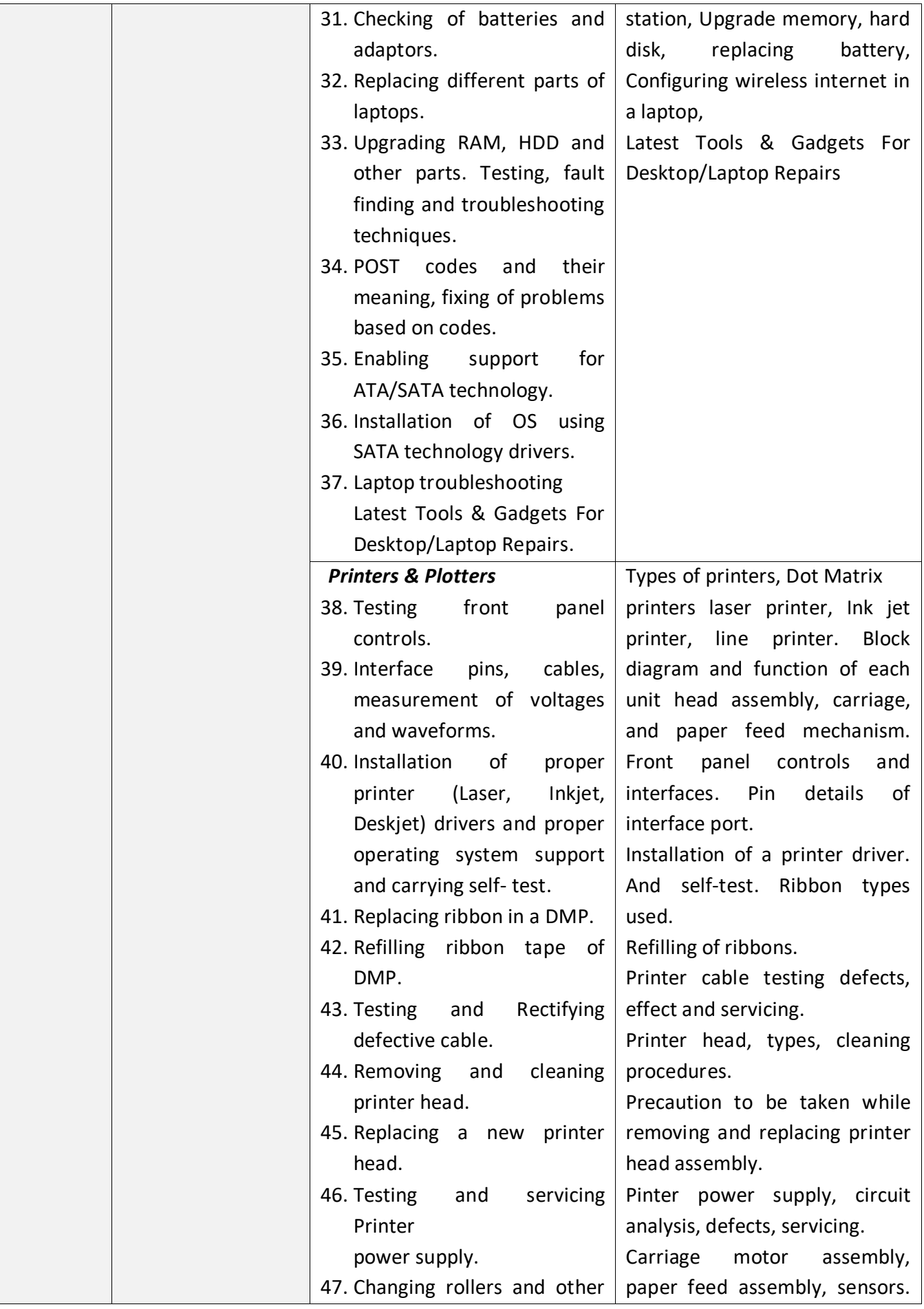

 $\mathsf{l}$ 

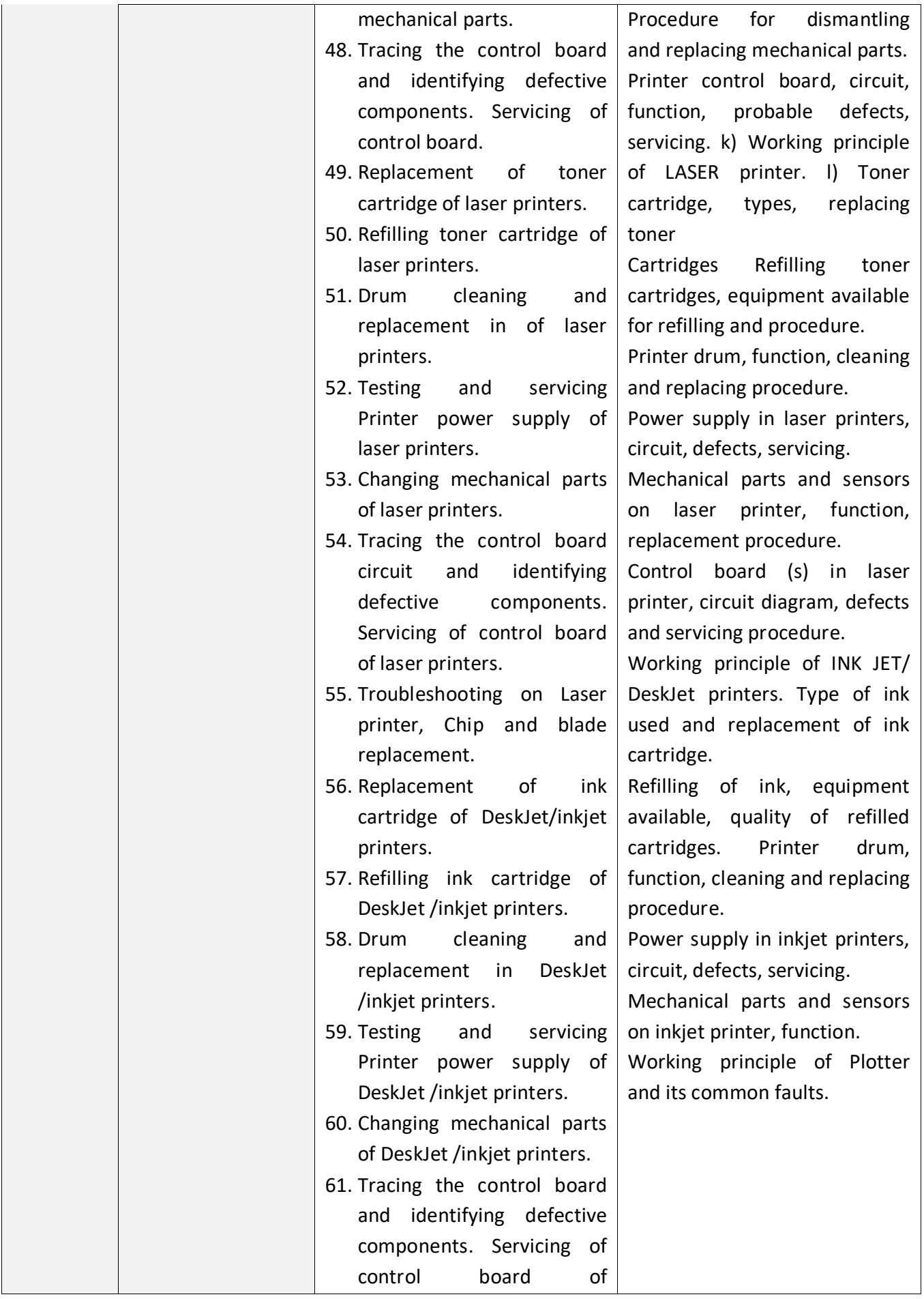

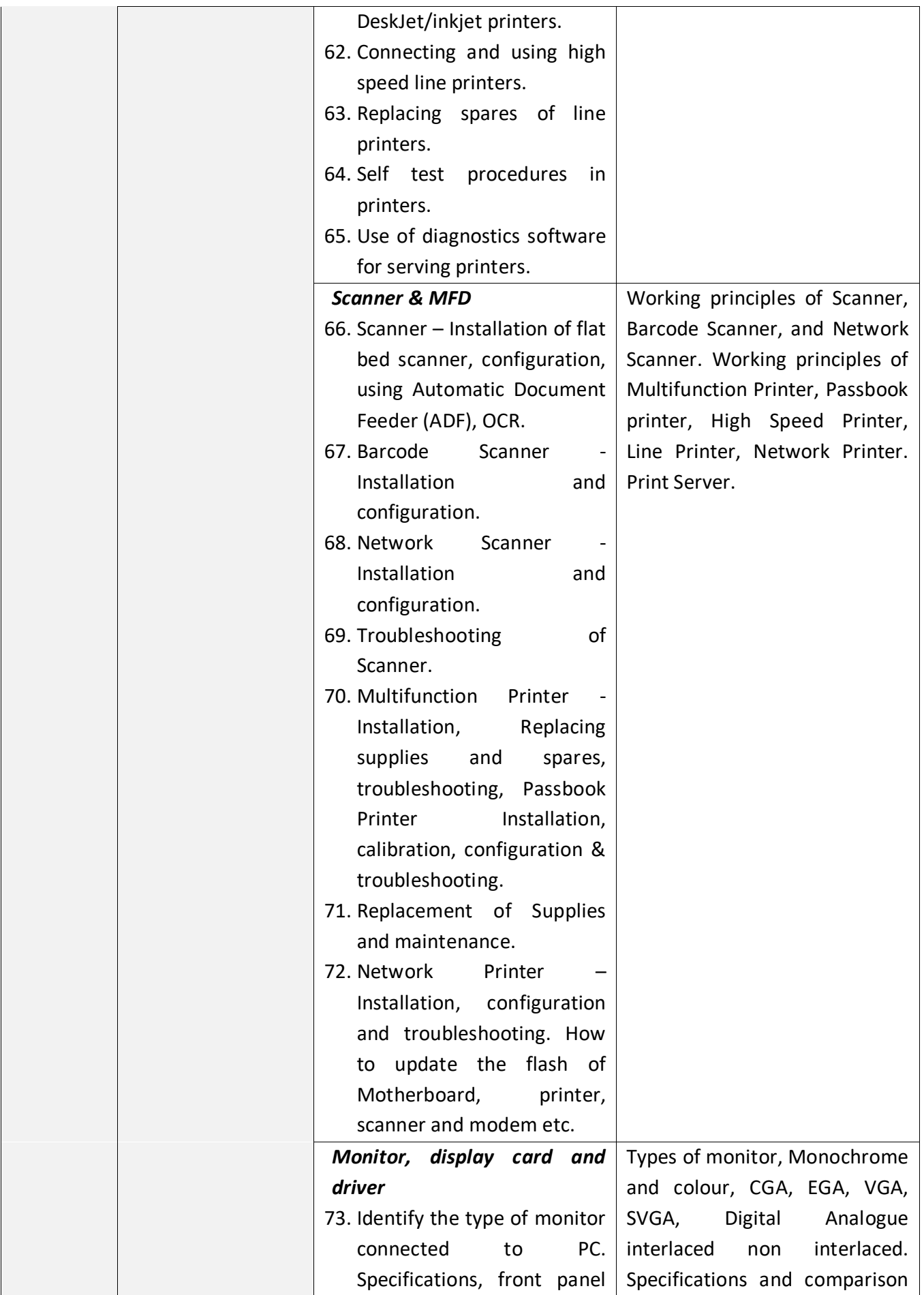

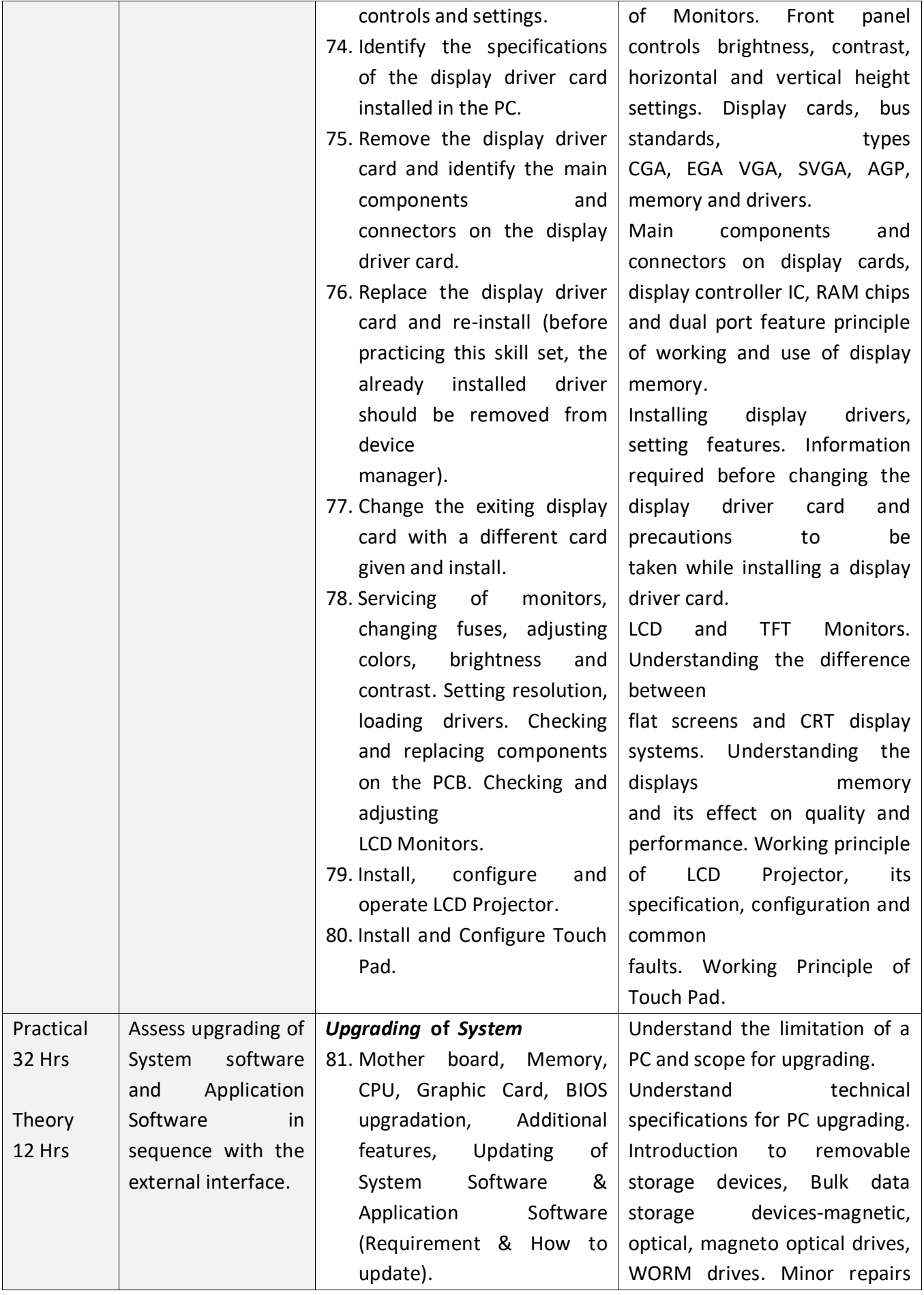

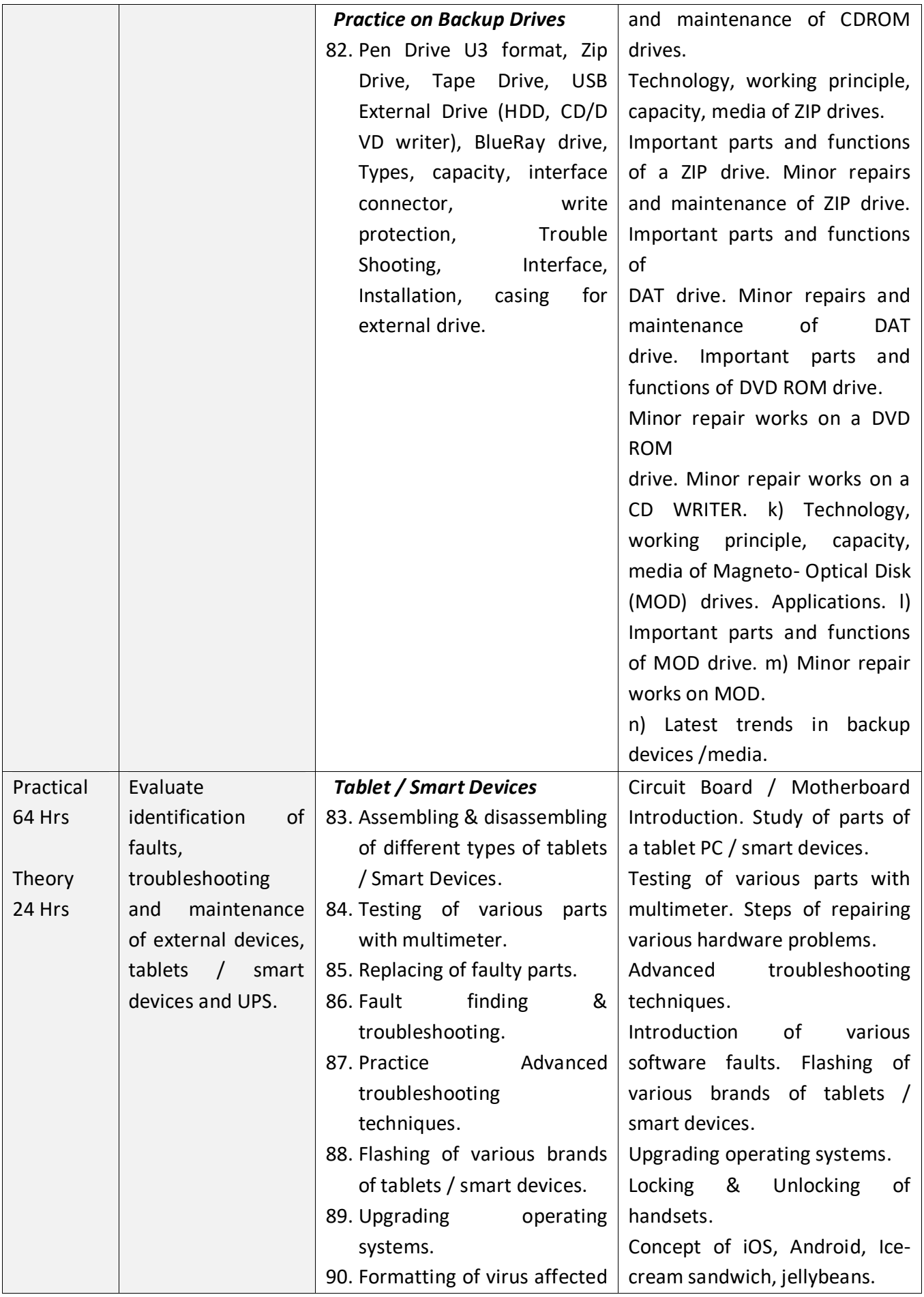

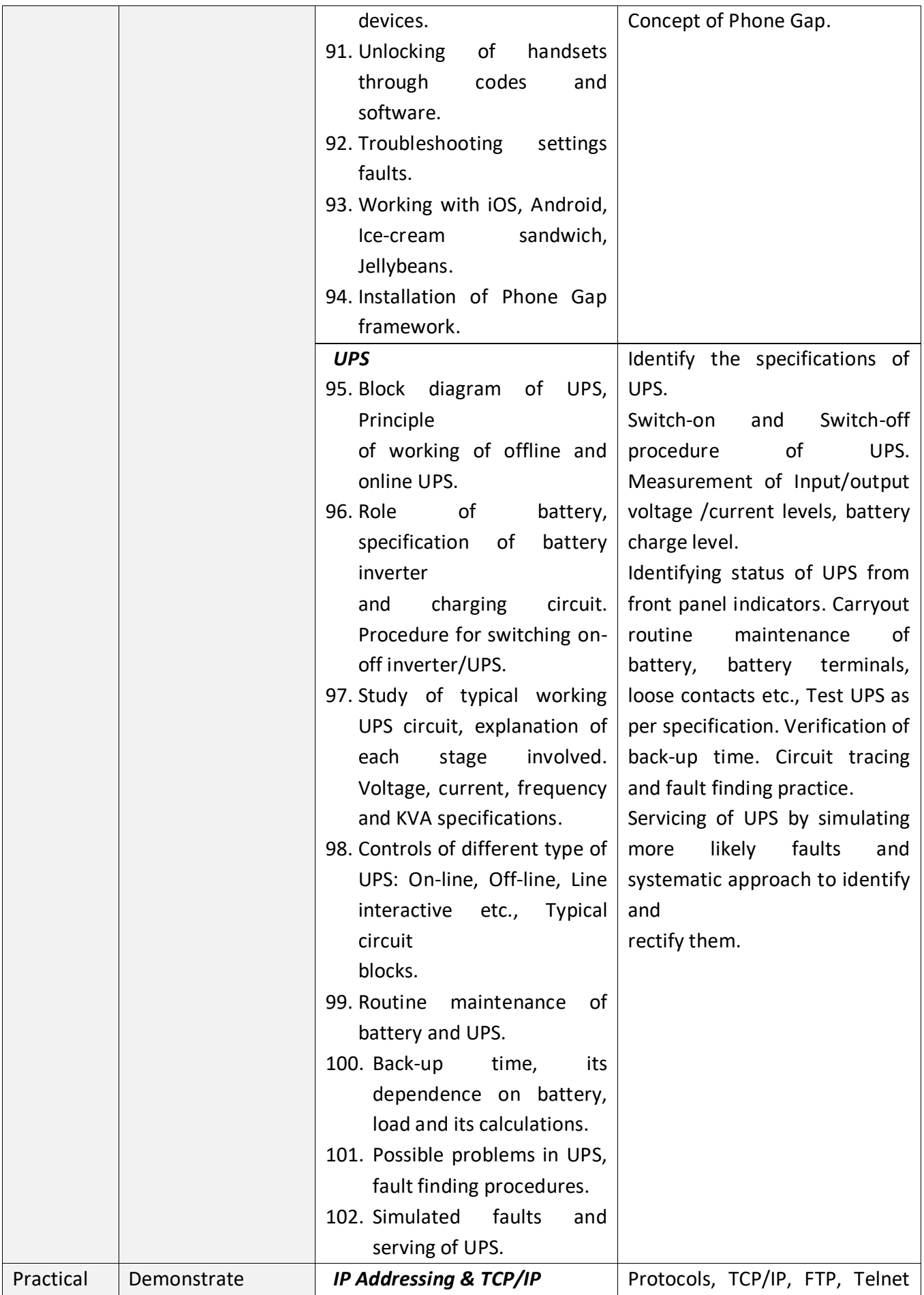

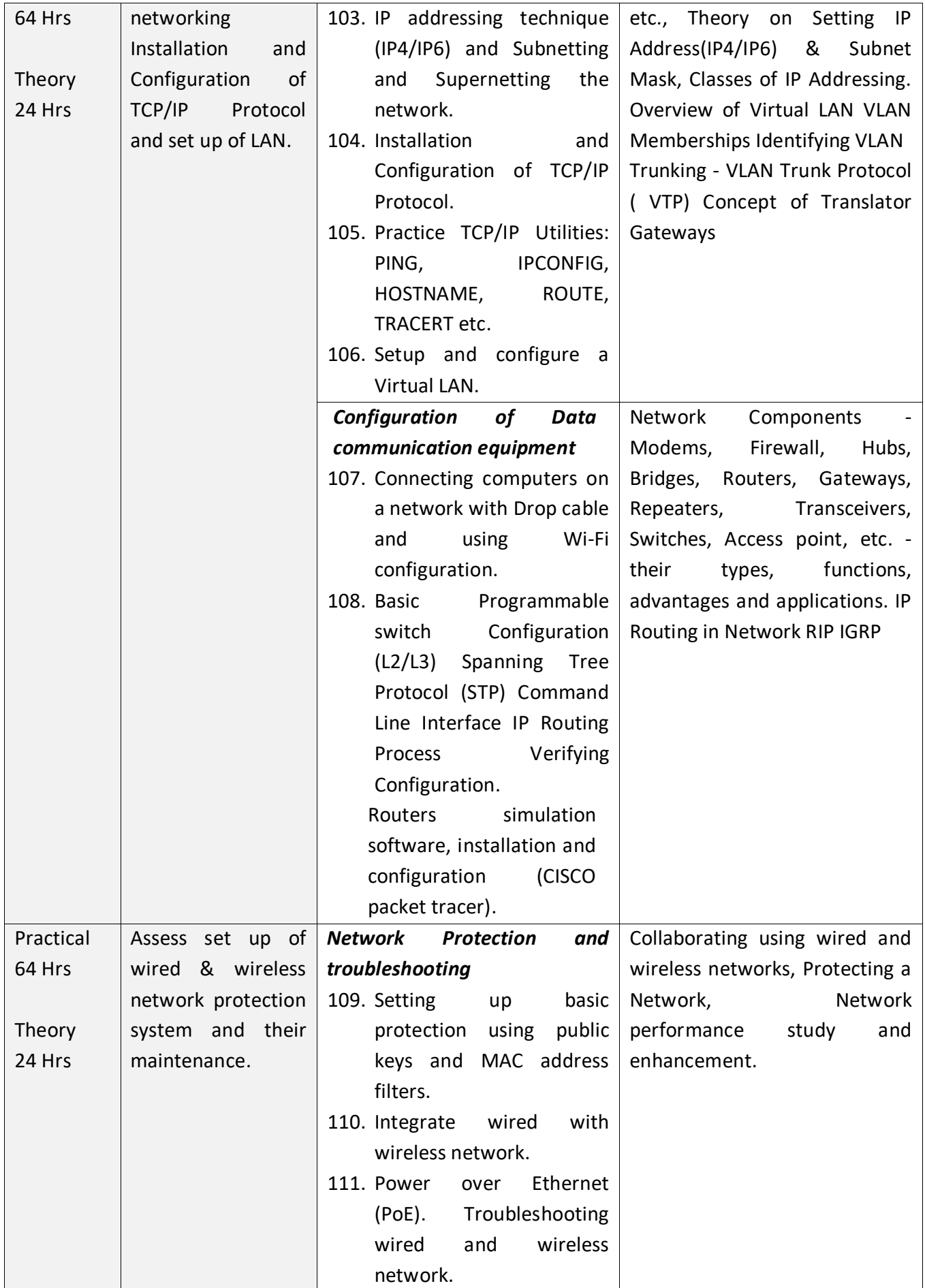

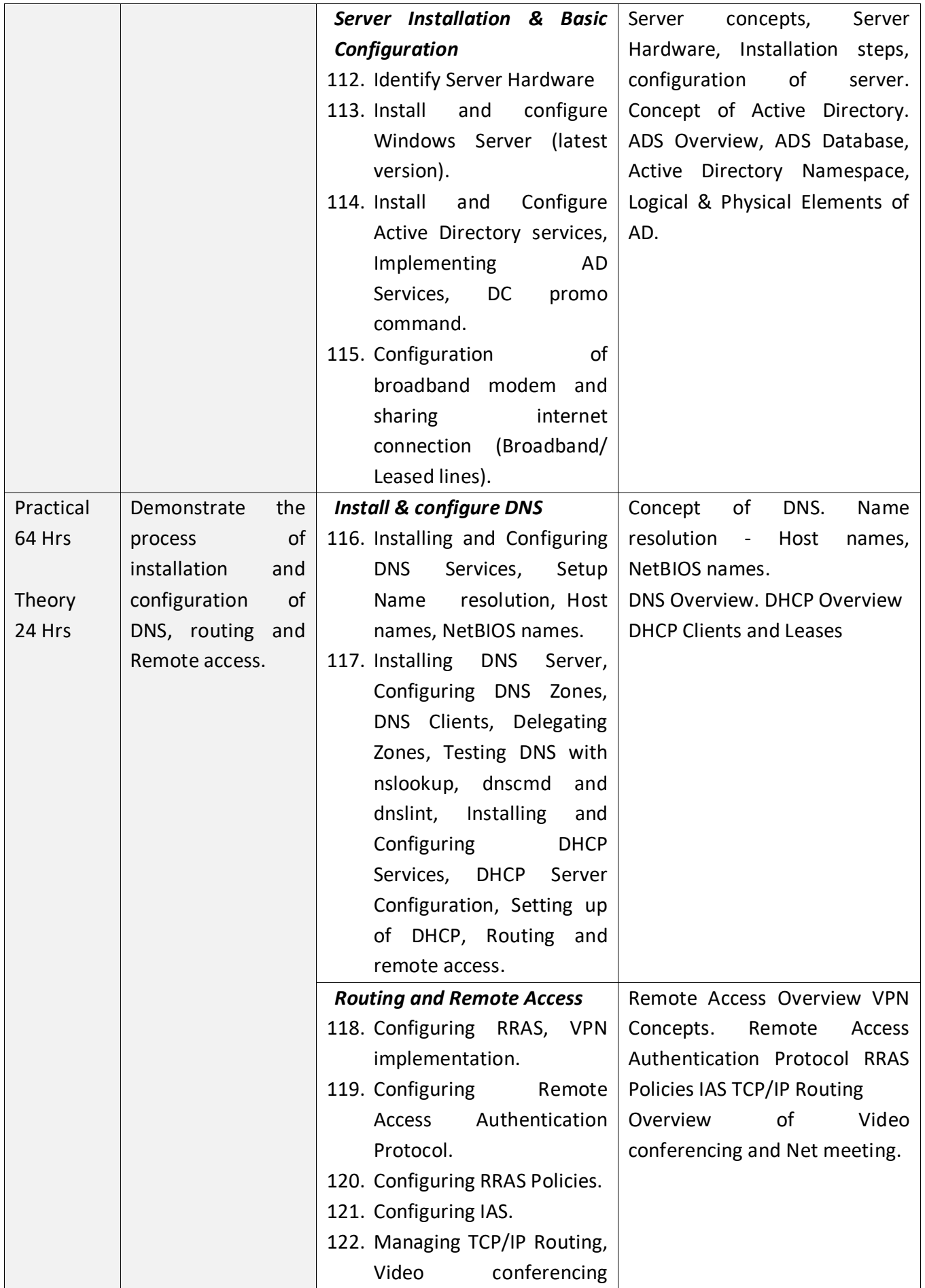

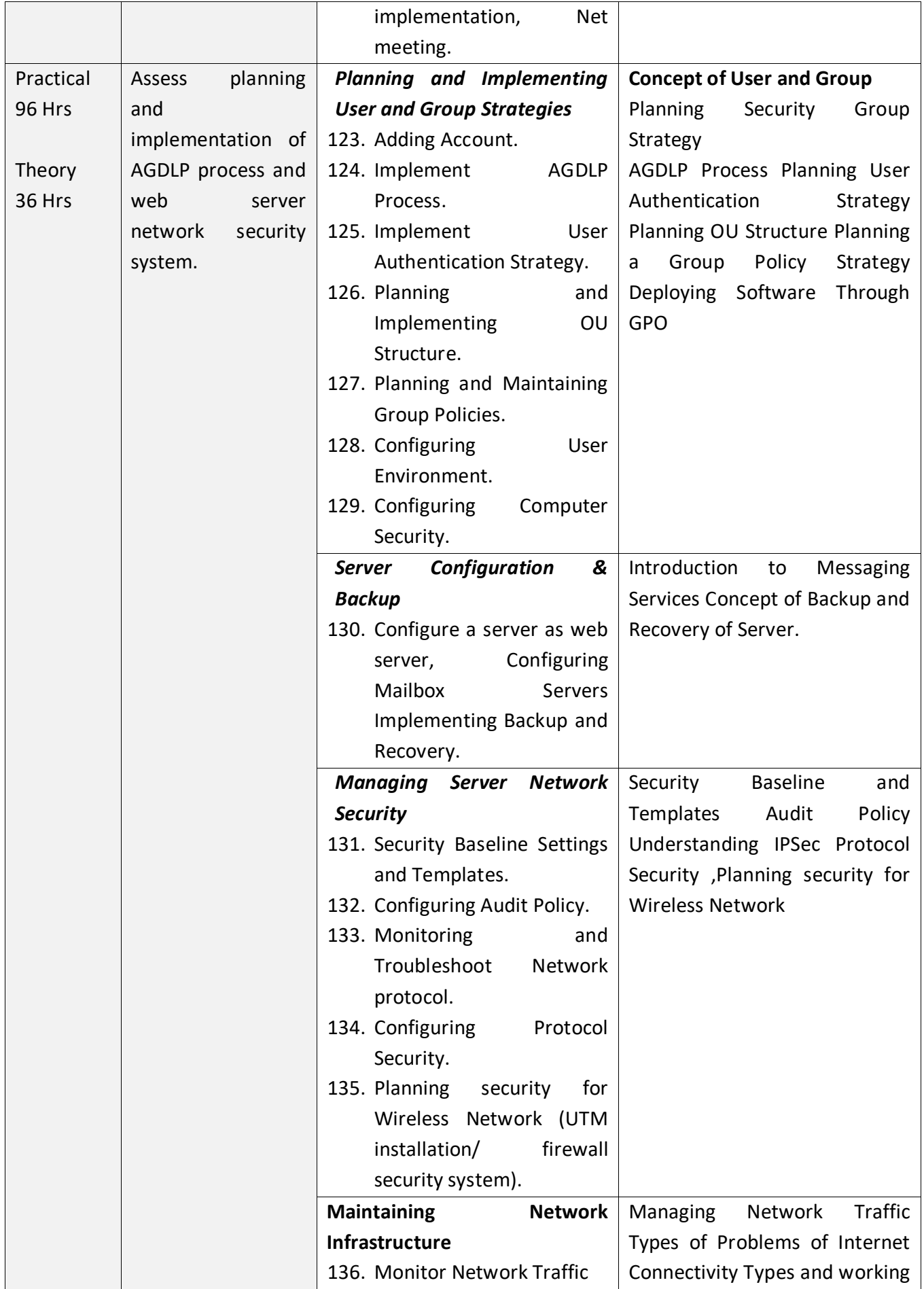

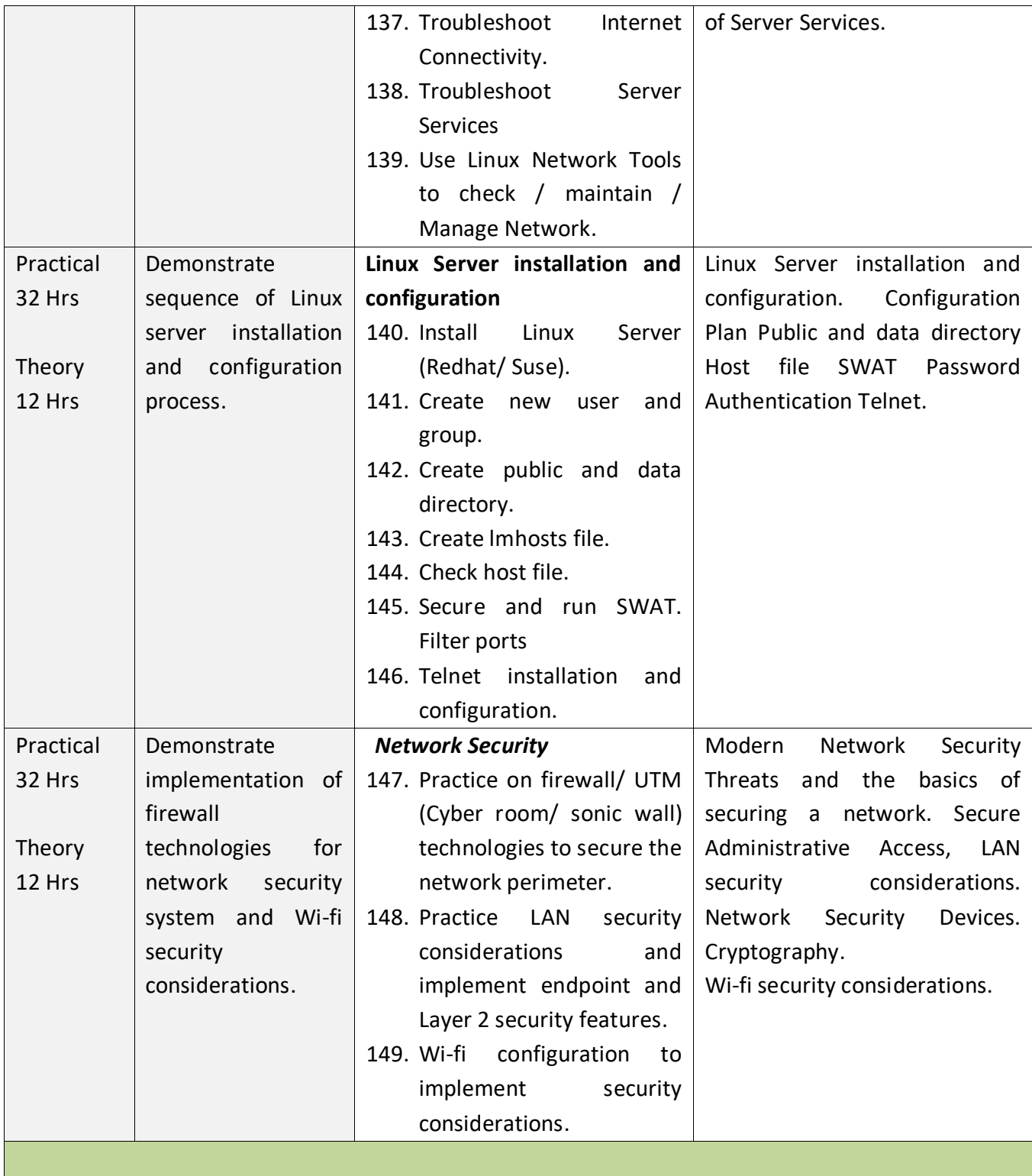

#### **SYLLABUS FOR CORE SKILLS**

- 1. Training Methodology(TM) (Common for all CITS trades) (320 Hrs + 200 Hrs.)
- 2. Soft Skills (100 Hrs + 100 Hrs.)

Learning outcomes, assessment criteria, syllabus and Tool List of above Core Skills subjects which is common for a group of trades, provided separately in [www.bharatskills.gov.in](http://www.bharatskills.gov.in/)

# **7. ASSESSMENT CRITERIA**

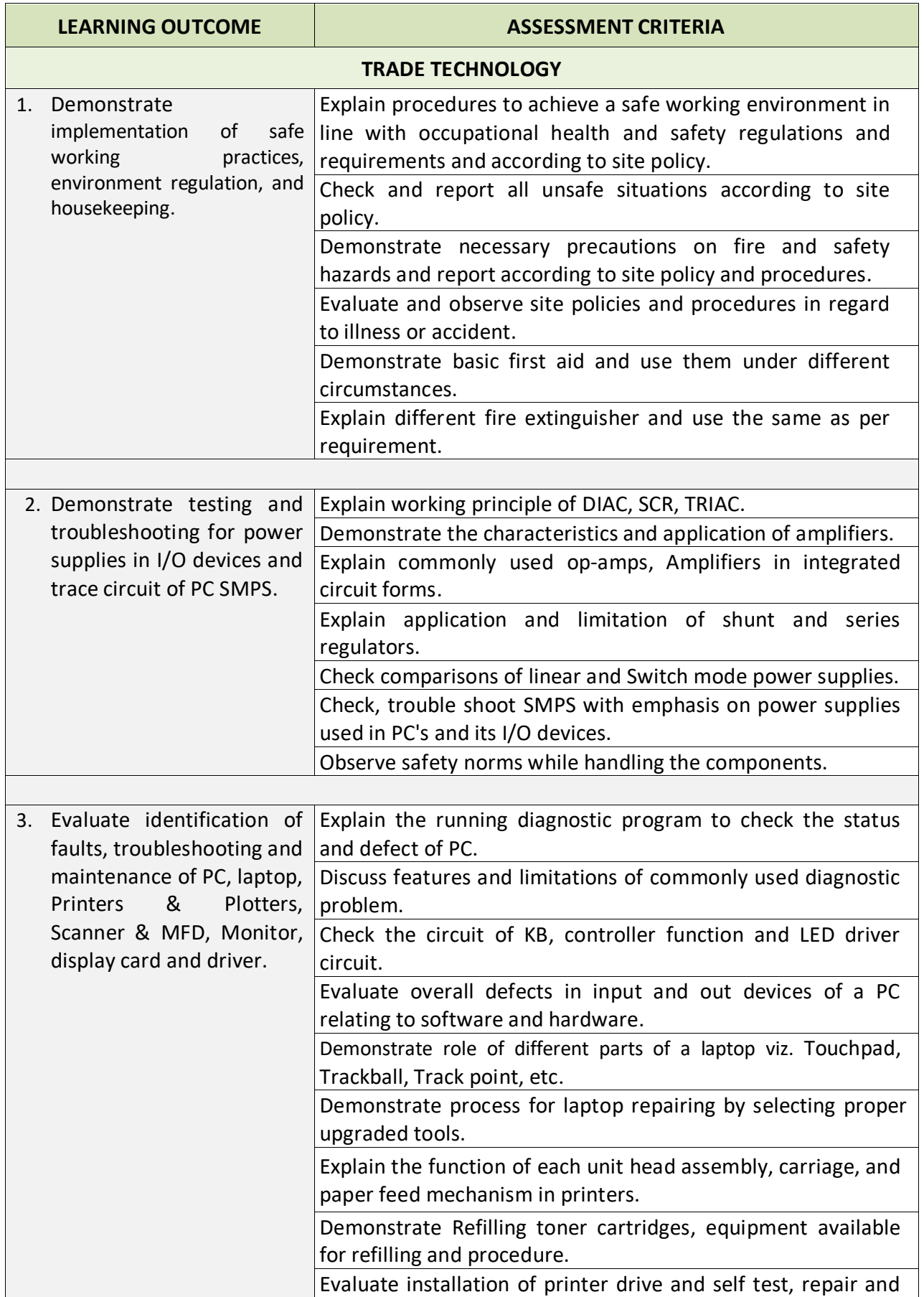

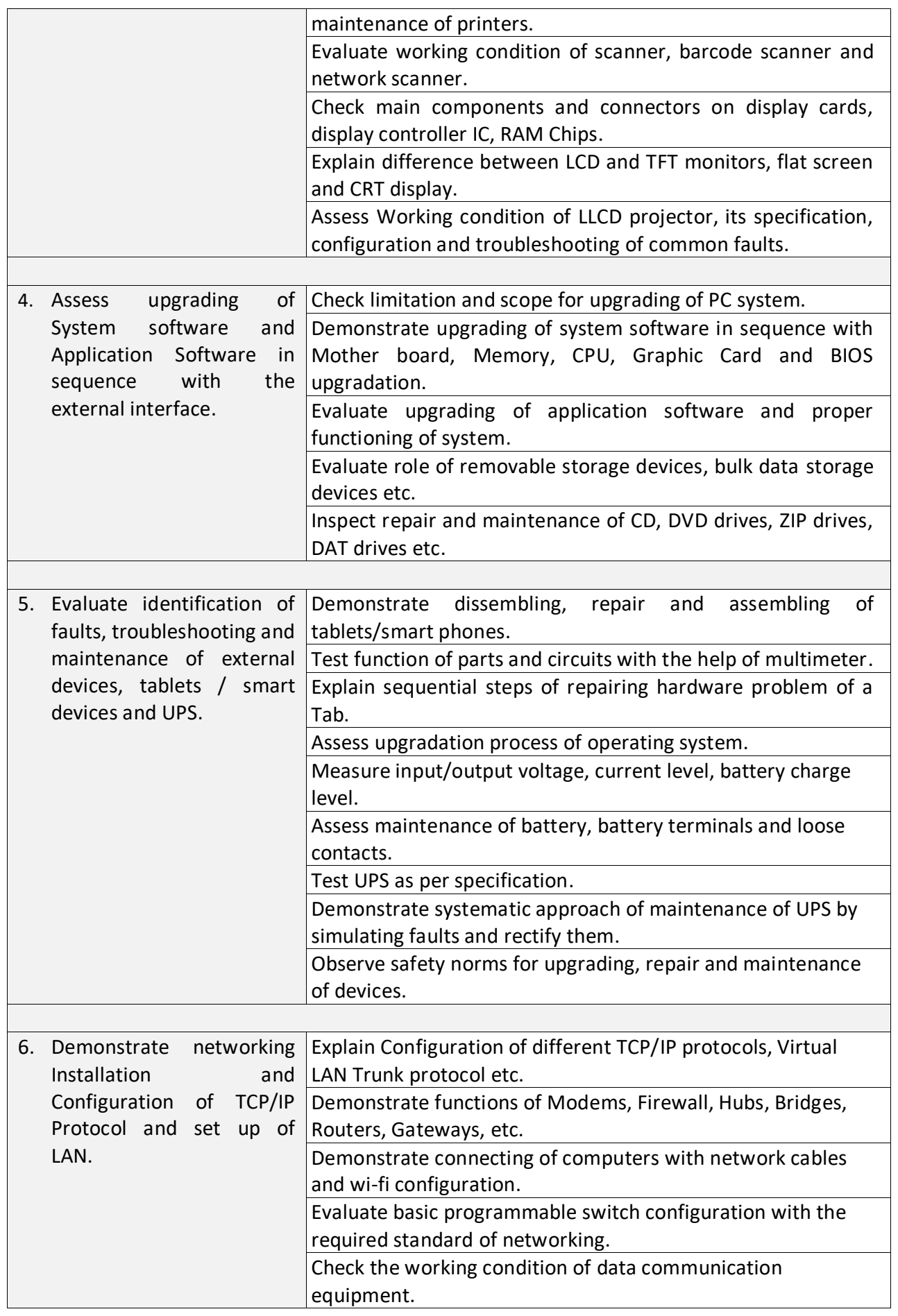

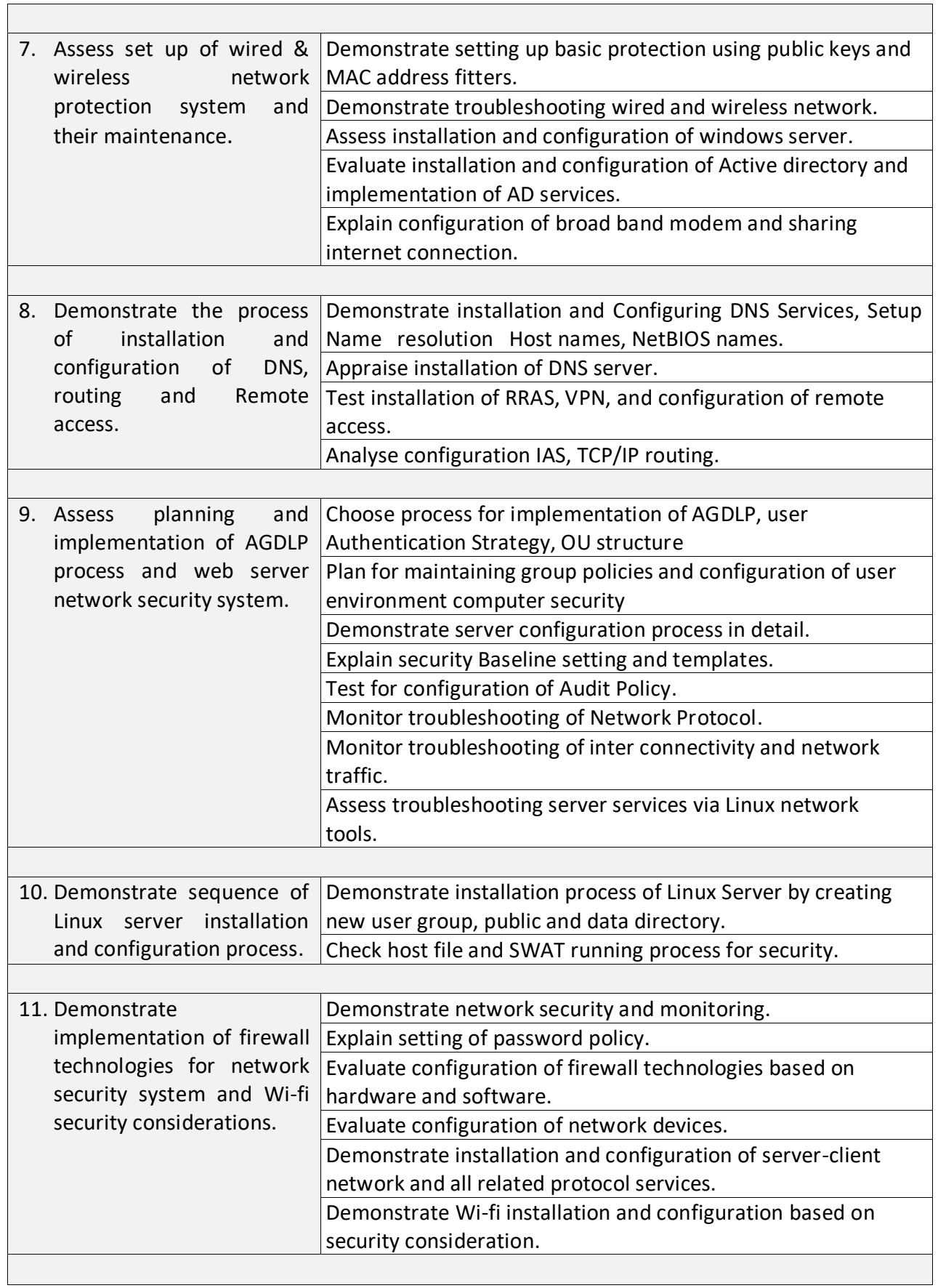

Ξ

#### **8. INFRASTRUCTURE**

ă

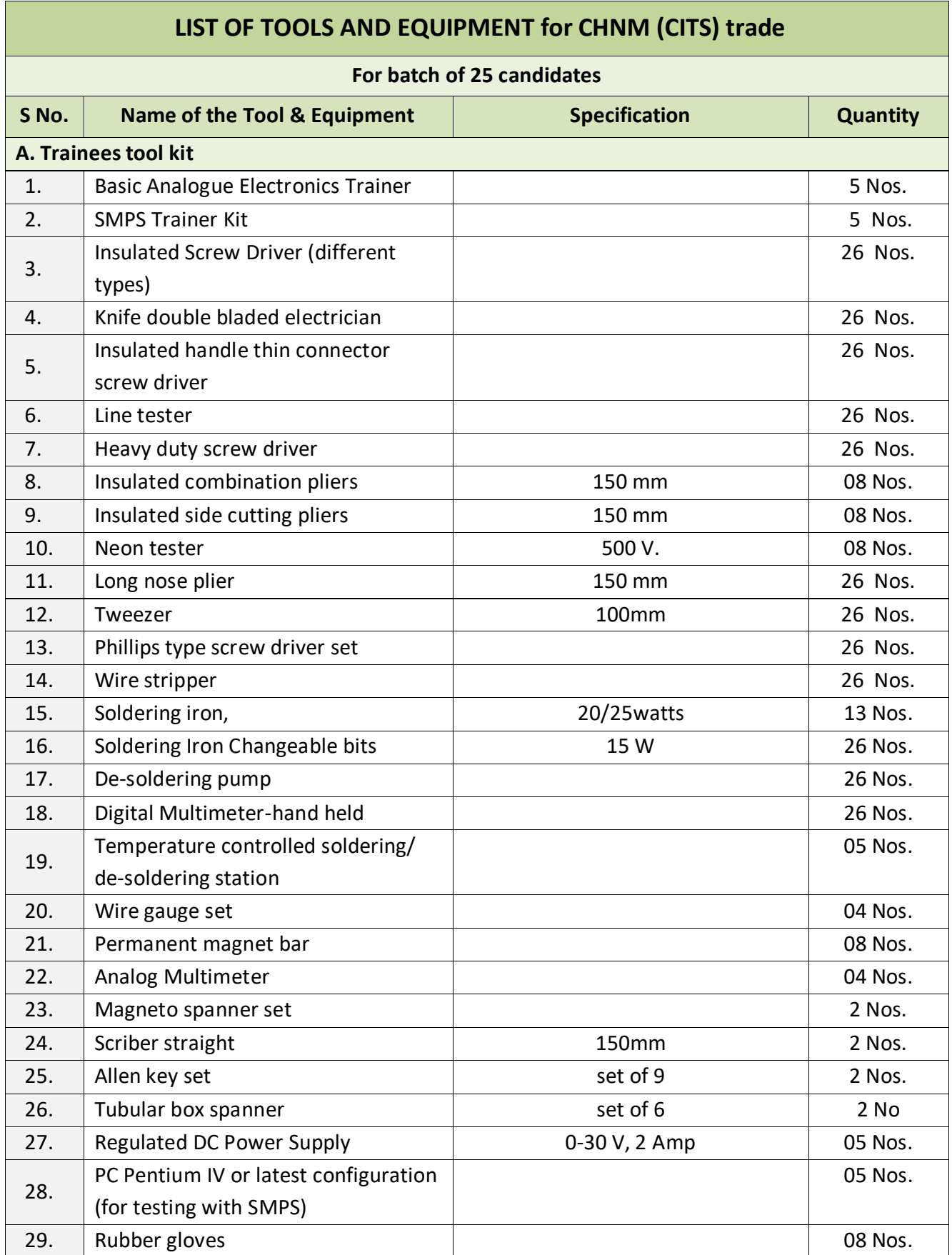

#### **CHNM (CITS)**

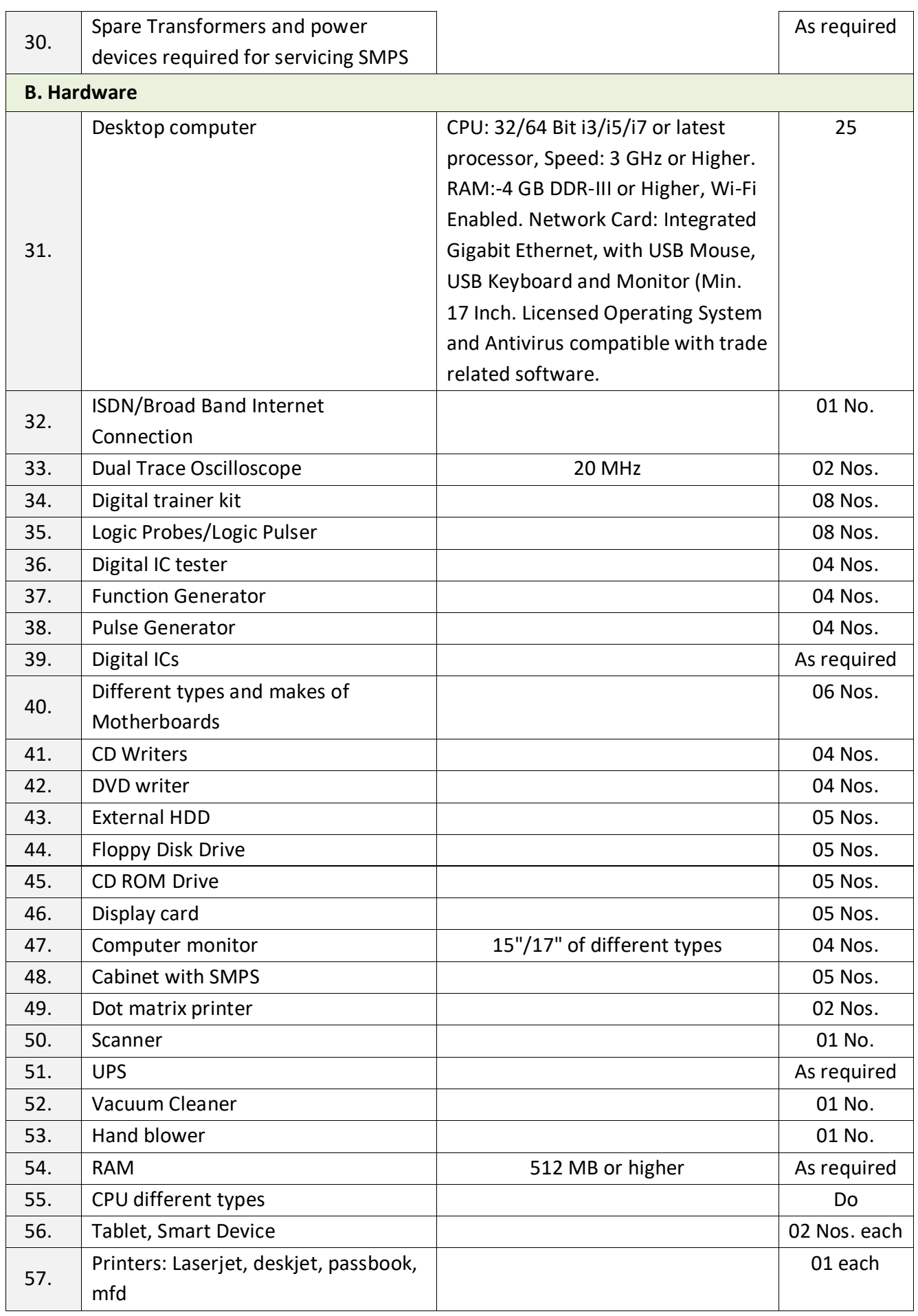

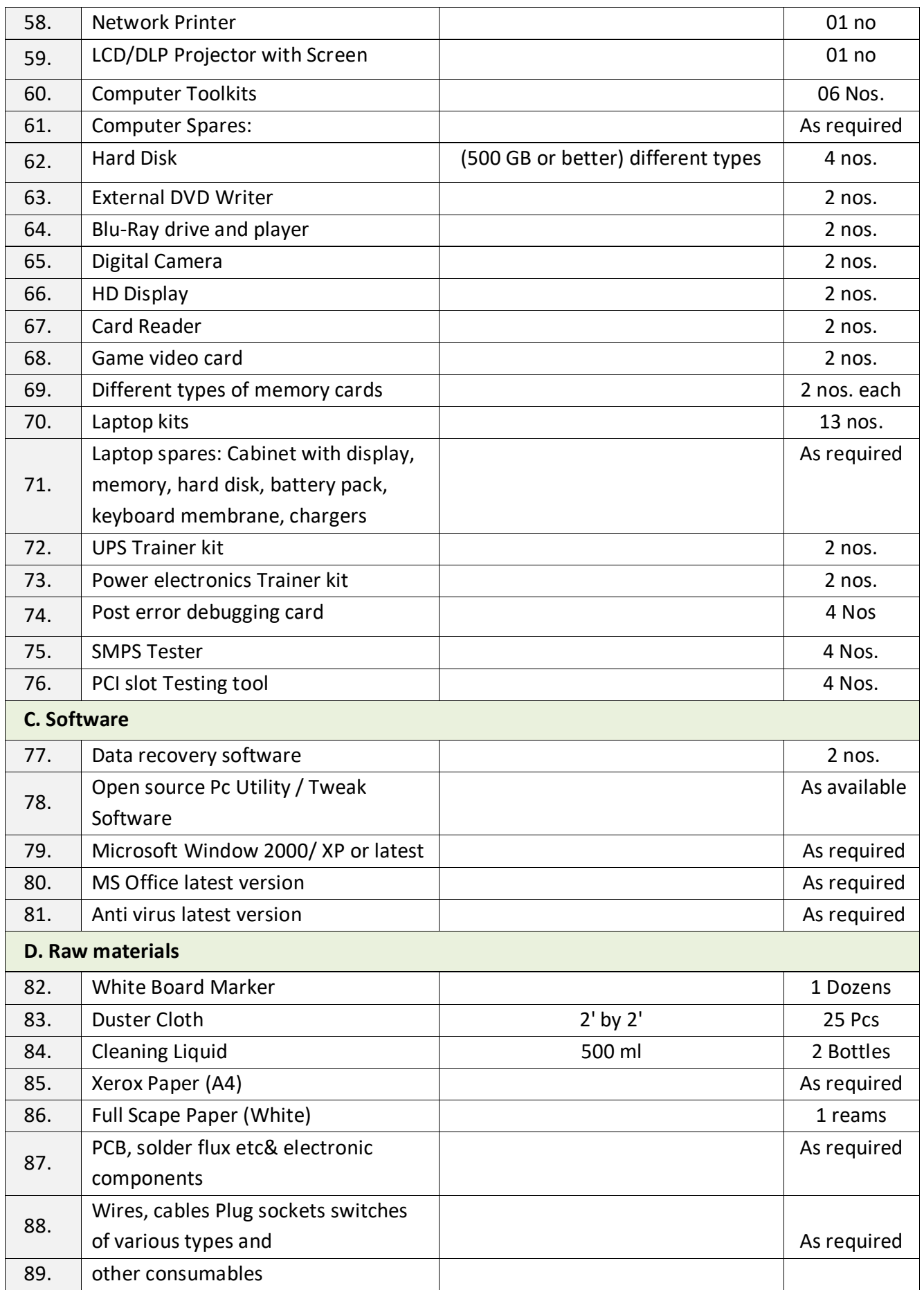

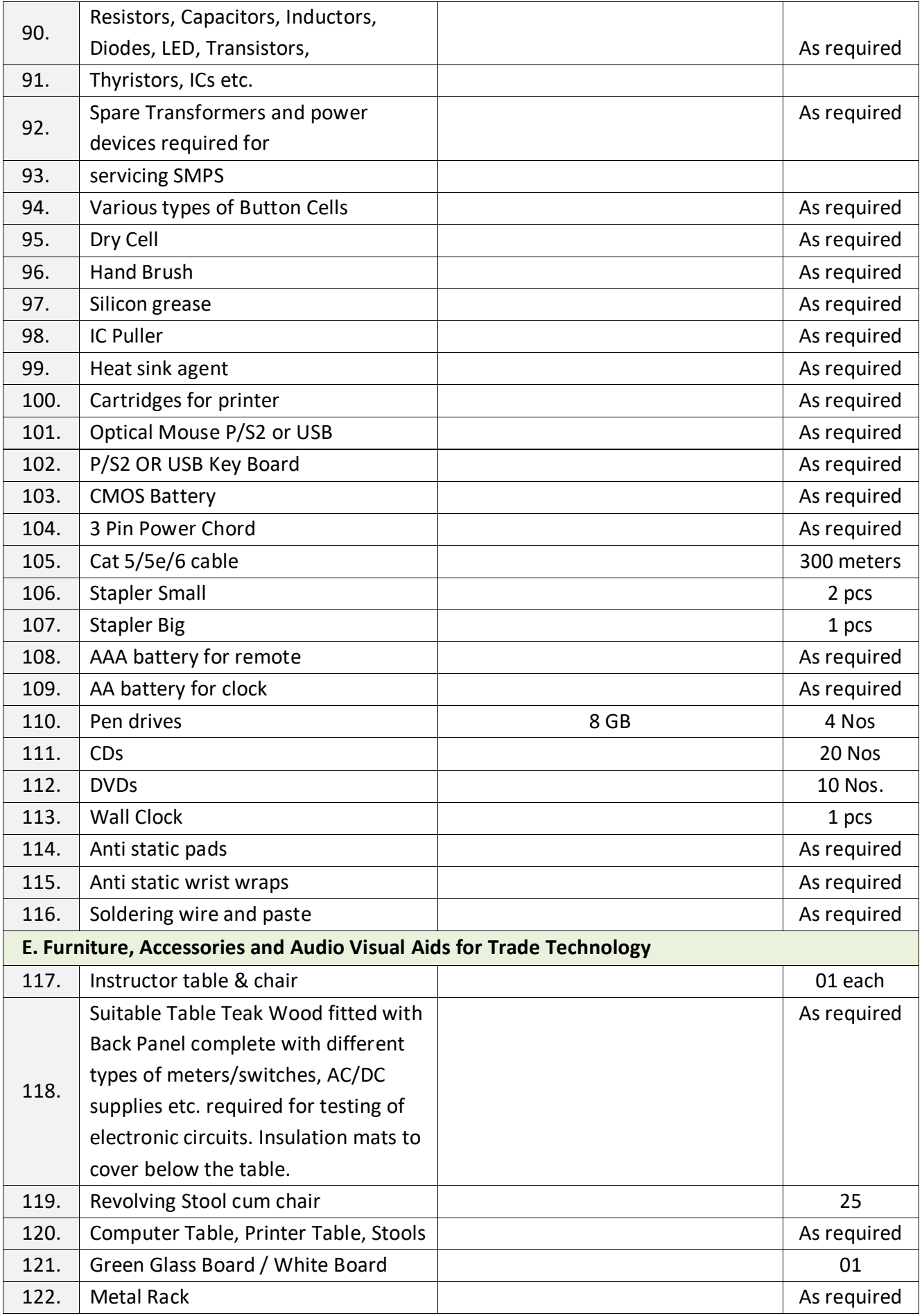

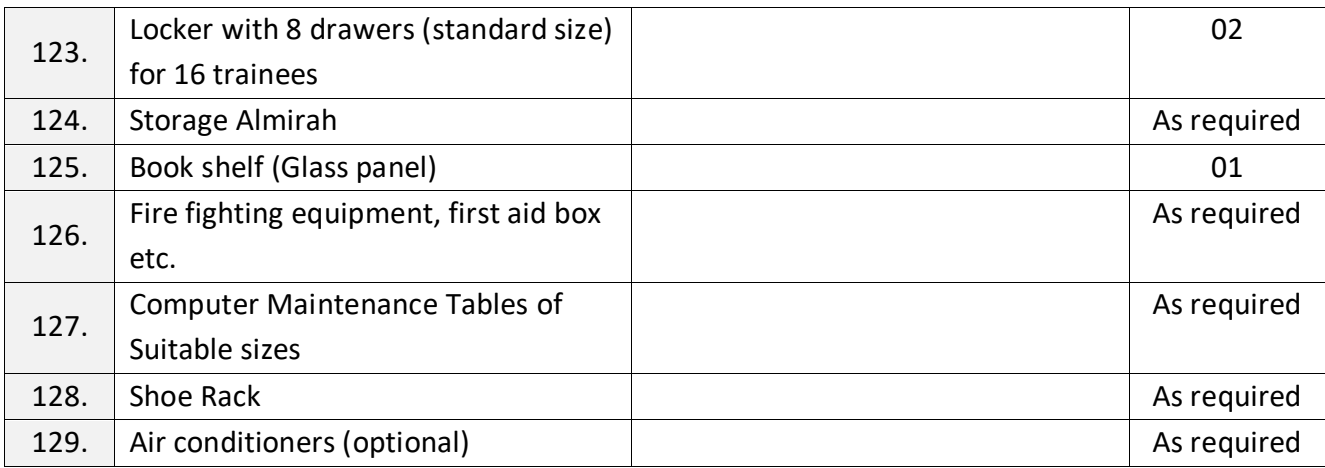

#### **ANNEXURE - I**

The DGT sincerely acknowledges contributions of the Industries, State Directorates, Trade Experts, Domain Experts and all others who contributed in revising the curriculum.

Special acknowledgement is extended by DGT to the following expert members who had contributed immensely in this curriculum.

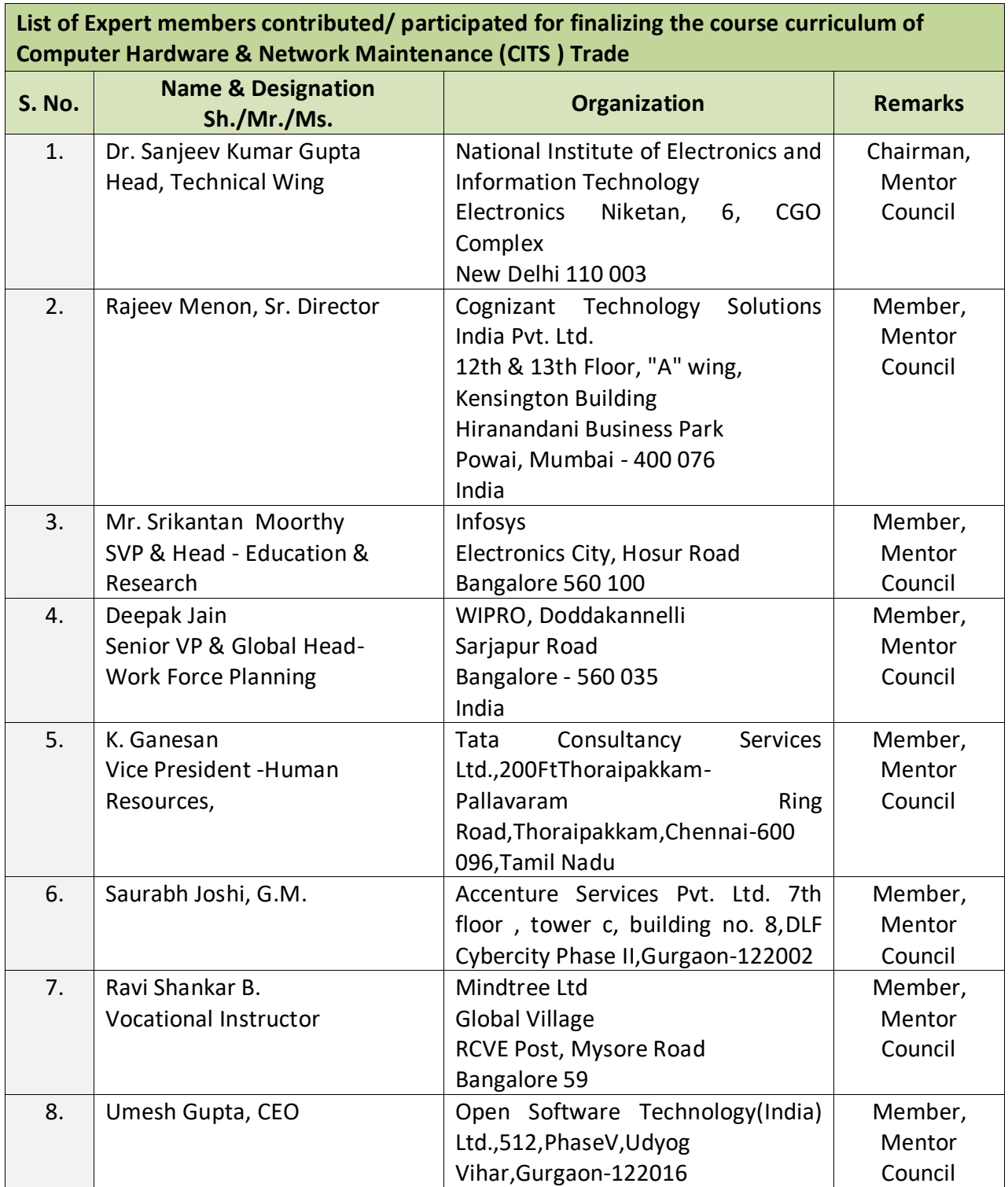

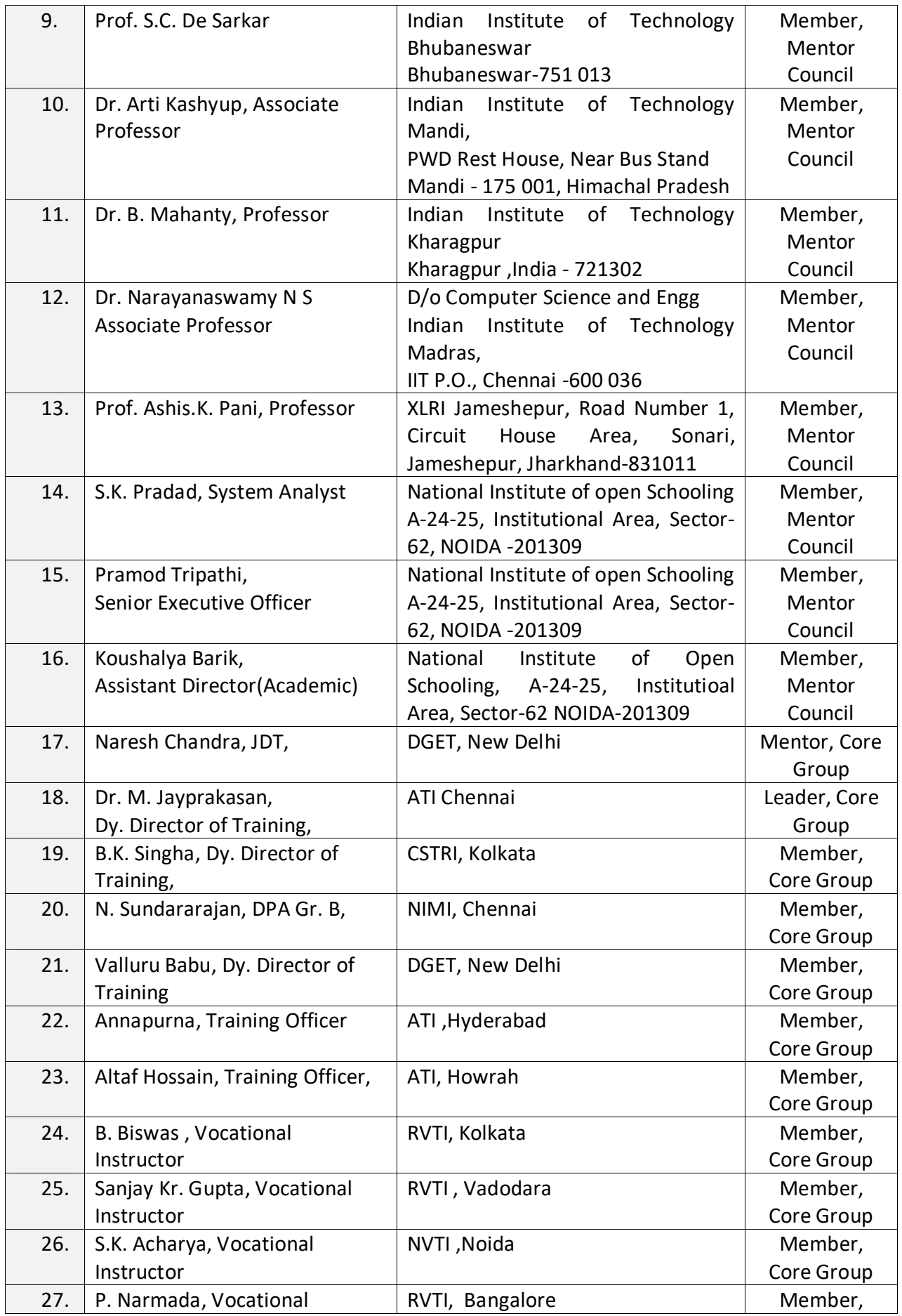

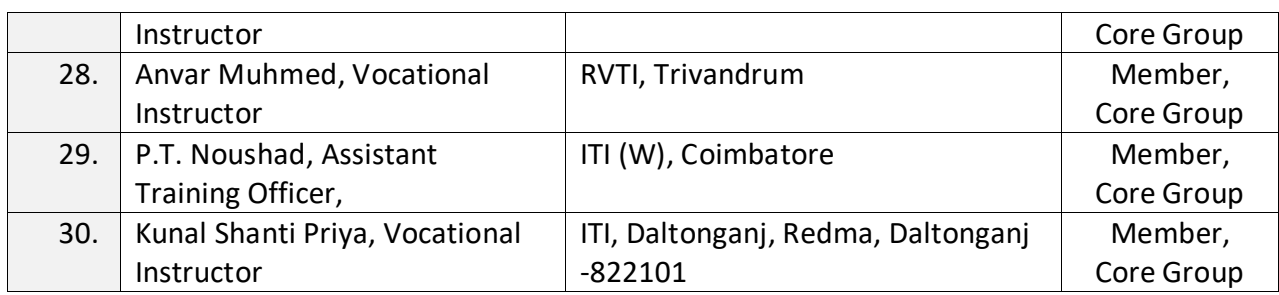

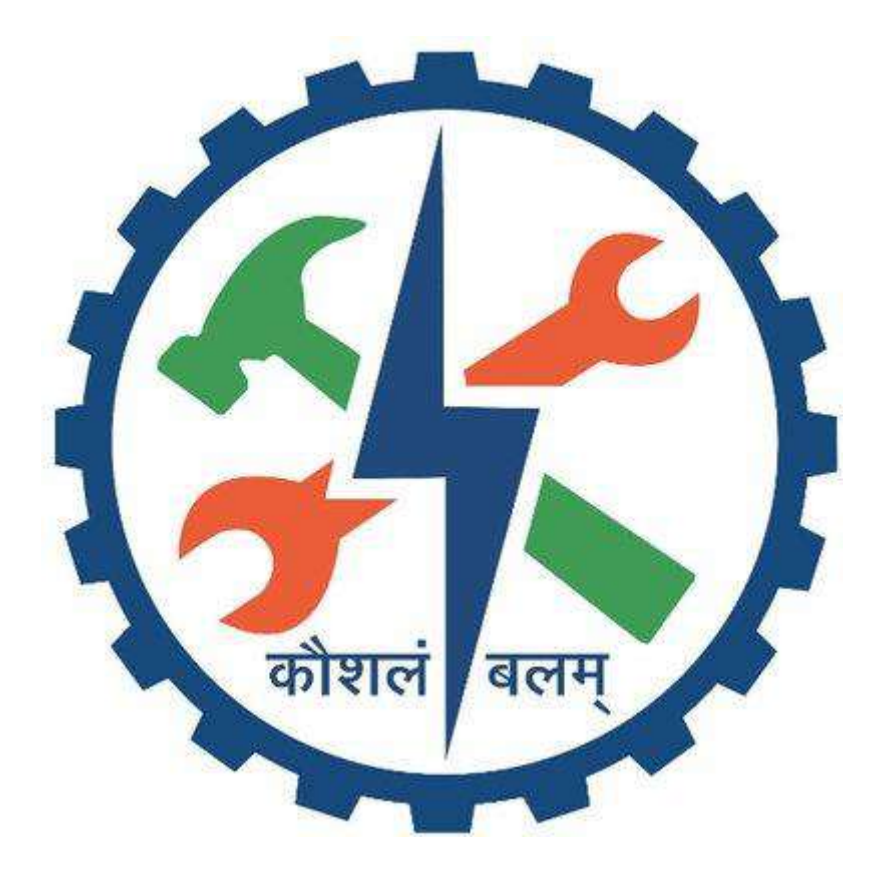